# **МІНІСТЕРСТВО ОСВІТИ І НАУКИ УКРАЇНИ СУМСЬКИЙ ДЕРЖАВНИЙ УНІВЕРСИТЕТ КАФЕДРА КОМП'ЮТЕРНИХ НАУК**

# **ВИПУСКНА РОБОТА**

**на тему:**

## **«Інформаційна система обліку користувачів басейну»**

**Завідувач випускаючої кафедри Довбиш А.С.**

**Керівник роботи Олексієнко Г.А.**

**Студент групи ІН-63 Коренев М.І.**

**СУМИ 2020**

#### **РЕФЕРАТ**

**Записка:** 61 стoр., 15 рис., 2 табл., 1 додаток, 13 джерел.

**Об'єкт дослідження** — Інформаційна система обліку користувачів басейну.

**Мета роботи** — проектування та розробка інформаційної системи обліку користувачів басейну.

**Методи дослідження** — системно-інформаційний аналіз, інформаційне моделювання та комп'ютерний експеримент.

**Результати** — проведений аналіз літератури, розглянуто саме поняття інформаційної системи, класифікації та переваг використання. Проведено аналіз існуючих інформаційних систем та підходів до їх реалізації. Після ознайомлення та аналізу існуючих рішень був розроблений власний алгоритм вирішення поставленої задачі. Серед існуючого різноманіття різних інструментів та підходів обрано та обґрунтовано вибір СУБД, мов програмування, фреймворку та середовища розробки. Спроектований база даних та реалізований додаток у вигляді вебсайту, що відповідає поставленому завданню та дозволяє зручно взаємодіяти користувачам з інформаційною системою обліку користувачів басейну.

ІНФОРМАЦІЙНІ СИСТЕМИ, SPRING FRAMEWORK, JAVA, ORACLE, JAVASCRIPT, THYMELEAF, BOOTSTRAP.

# МІНІСТЕРСТВО ОСВІТИ І НАУКИ СУМСЬКИЙ ДЕРЖАВНИЙ УНІВЕРСИТЕТ КАФЕДРА КОМП'ЮТЕРНИХ НАУК

Затверджую\_\_\_\_\_\_\_\_\_\_\_

Зав. кафедрою Довбиш А.С.

 $\cdots$   $\cdots$   $\cdots$ 

#### **ЗАВДАННЯ**

#### **до випускної роботи**

Студента четвертого курсу, групи ІН-63 спеціальності "Інформатика" денної форми навчання Коренева Миколи Івановича.

### **Тема:** "**Інформаційна система обліку користувачів басейну**"

Затверджена наказом по СумДУ

 $N_2$  or  $2020$  p.

**Зміст пояснювальної записки**: 1) аналітичний огляд літератури та існуючих рішень; 2) постановка завдання дослідження; 3) огляд технологій та інструментарію для реалізації додатку; 4) проектування інформаційної системи обліку користувачів басейну; 5) розробка додатку; 6) аналіз результатів.

Дата видачі завдання "\_\_\_\_\_"\_\_\_\_\_\_\_\_\_\_\_\_2020 р. Керівник випускної роботи \_\_\_\_\_\_\_\_\_\_ Олексієнко Г.А. Завдання прийняв до виконання и коренев М. І.

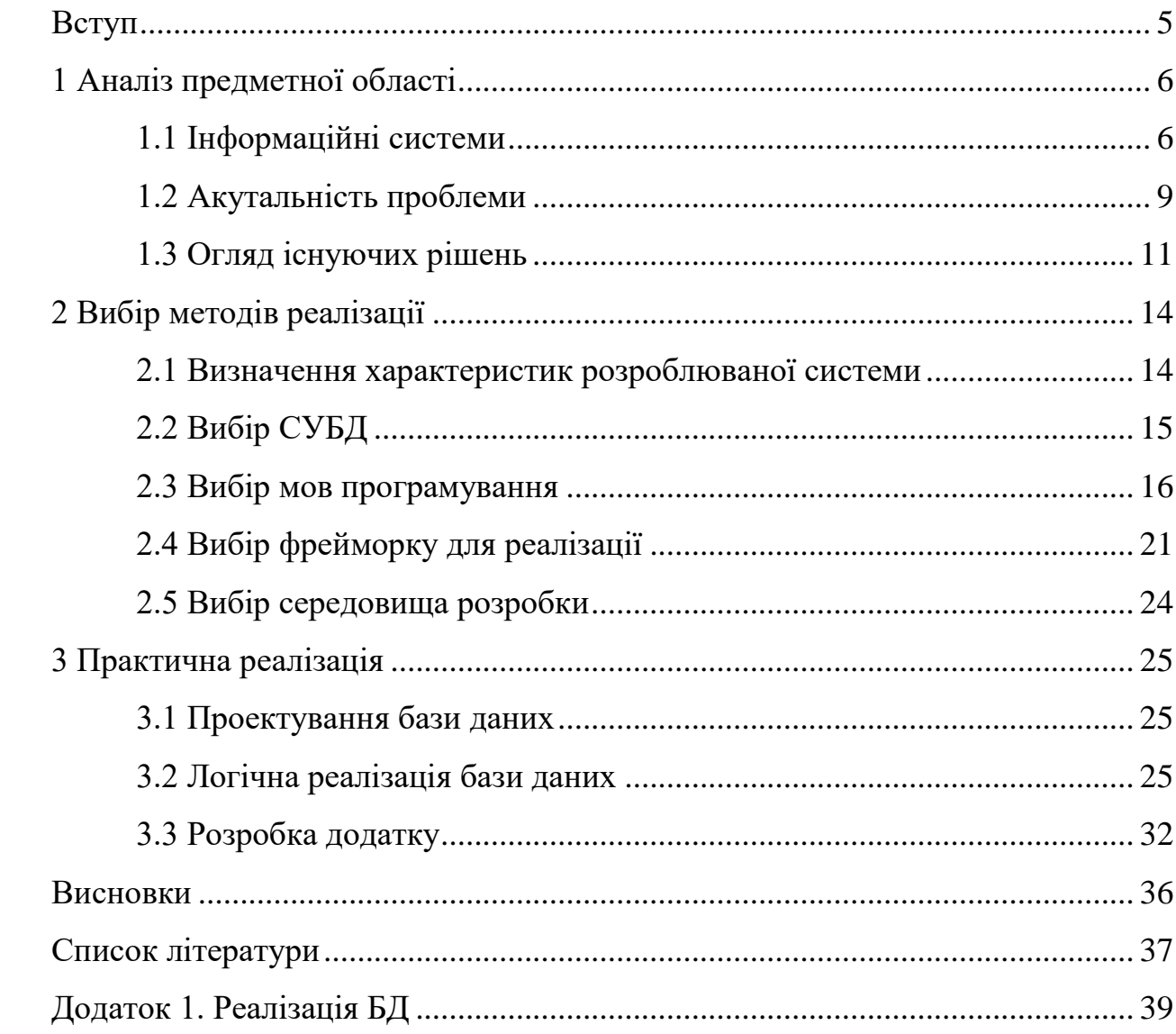

## **3MICT**

#### **Вступ**

<span id="page-4-0"></span>Інформація, її отримання, оброблення та зберігання — невід'ємна частина сьогодення. Правильно організована робота з інформацією - важлива частина функціонування будь-якої організації. Постійне збільшення інформаційного навантаження кидає нові виклики, які потребують сучасних рішень, підвищуються вимоги до швидкості отримання, якості обробки та зберігання інформації. Також з`являються та вдосконалюються вимоги законодавства до організації роботи з інформацією, наприклад, при роботі з персональними даними потрібно дотримуватися вимог передбаченим Законом України «Про захист персональних даних» [1].

Важливо зазначити, більшість операцій з інформацією не може бути ефективно виконана вручну, а потребує сучасних комп'ютерних та автоматизованих рішень. Для забезпечення ефективної роботи з інформацією потрібна відповідна структурована організація зберігання даних.

Сучасний підхід до вирішення питання структурованого зберігання даних напряму пов`язаний з базами даних. Такий підхід сучасний і достатньо використовний в тих сферах, де актуальні проблеми впорядкованого зберігання даних та швидкого доступу до них.

Одним із прикладів організації роботи з інформацією, її отриманням, впорядкуванням, зберіганням та використанням в автоматизованих та комп'ютерних рішеннях, може послужити дана робота.

Необхідно створити просту та ефективну інформаційну систему для басейну, яка зможе забезпечити повний інформаційний супровід при роботі з клієнтами. Забезпечить клієнтів всією необхідною інформацією, а адміністратору надасть інструменти для зручного керуванням цією системою.

## **1 Аналіз предметної області**

#### <span id="page-5-1"></span><span id="page-5-0"></span>**1.1 Інформаційні системи**

Інформаційна система – система, призначена для пошуку, обробки та зберігання інформації з використанням певних ресурсів, котрі забезпечують функціонування такої системи.

Створення перших інформаційних систем, у сучасному розумінні, почало відбуватися в середині минулого сторіччя. Стрімкий розвиток комп'ютерної техніки безпосередньо впливає і на розвиток інформаційних технологій. Можна відстежити значний успіх у розвитку інформаційних систем, від вирішення задач спрощення процедур математичних розрахунків з використанням електромеханічних машин, в 1950-х роках, до сучасних автоматизованих рішень, навіть без залучення людини.

Тим не менше, за більш ніж пів вікову історію розвитку інформаційних систем, до сьогодні немає чіткого правила класифікації. А. М. БЕРЕЗА у своєму навчальному посібнику "Основи створення інформаційних систем" [2] наводить таку класифікацію інформаційних систем:

"1. За рівнем або сферою діяльності — державні, територіальні (регіональні), галузеві, об'єднань, підприємств або установ, технологічних процесів.";

"2. За рівнем автоматизації процесів управління — інформаційнопошукові, інформаційно-довідкові, інформаційно-керівні, системи підтримки прийняття рішень, інтелектуальні ІС.";

"3. За ступенем централізації обробки інформації — централізовані ІС, децентралізовані ІС, інформаційні системи колективного використання. ";

"4. За ступенем інтеграції функцій — багаторівневі ІС з інтеграцією за рівнями управління (підприємство — об'єднання, об'єднання — галузь і т.ін.), багаторівневі ІС з інтеграцією за рівнями планування і т.ін.";

"5. За типом ІС розподіляються на фактографічні, документальні ідокументально-фактографічні ІС.".

Інформаційну систему можна розглянути як сукупність необхідних підсистем для її функціонування. Задача підсистем, показаних на рисунку 1.2, - забезпечення функціонування основної інформаційної системи.

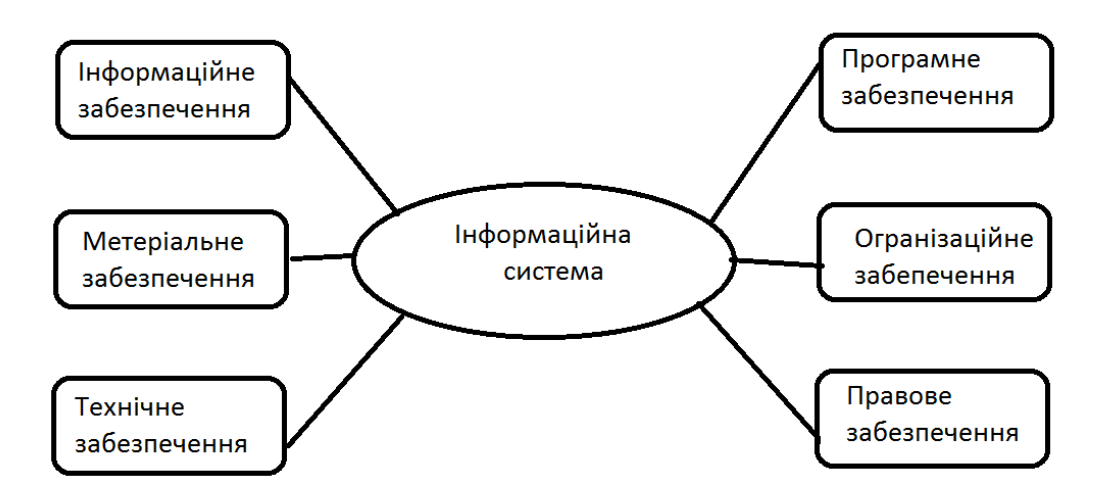

Рисунок 1.1 - Інформаційна система та забезпечуючі її підсистеми

В інформаційній системі можна виділити такі основні процеси:

- отримання інформації з різних джерел
- опрацювання отриманої інформації
- збереження інформації
- вивід інформації для користувача

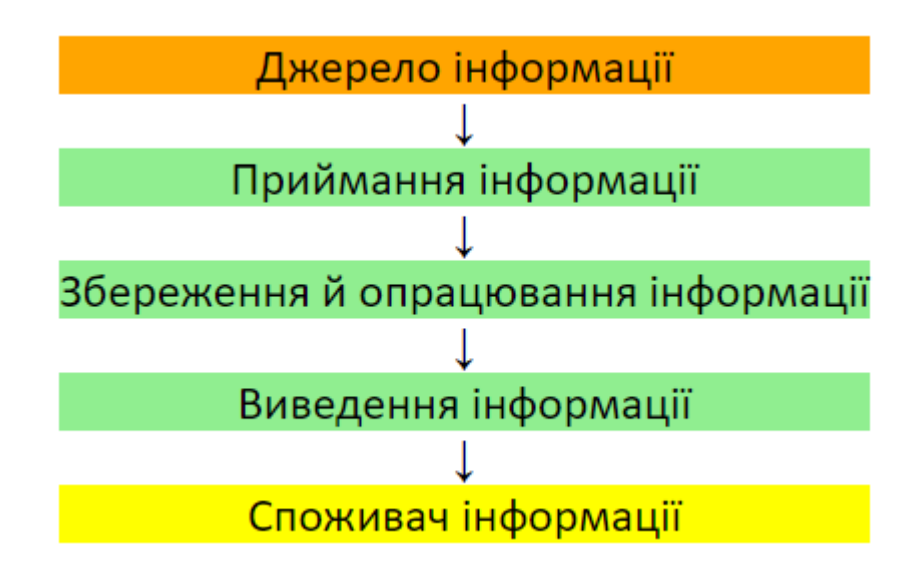

Рисунок 2.2 - Загальне зображення основних процесів в

інформаційній системі [13]

Важливими принципами проектування і побудови ефективної інформаційної системи є принципи інтеграції, системності та комплексності. Відповідно до принципу інтеграції – дані отримані одноразово будуть використані багаторазово, для вирішення більшого числа поставлених задач. Суть принципу системності заключається в використанні даних в різних аспектах та модулях, щоб отримати необхідну інформацію для прийняття рішення, на всіх рівнях ІС. Згідно з принципом комплексності, дані можуть бути оброблені автоматизовано і перетворені відповідно до вимог системи, на всіх рівнях ІС системи.

Використання інформаційної системи може сприяти: автоматизації рутинних операцій

- забезпеченню достовірності інформації
- заміни паперових носіїв інформації
- покращенню документообігу
- зменшенню часу на пошук необхідної інформації

отриманню більш раціональних варіантів вирішення проблем, за рахунок використання математичних, інтелектуальних та інших методів

- підвищенню якості обслуговування клієнтів
- зменшенню витрат на виробництво товарів і послуг
- меншенню витрат на додаткові послуги

#### <span id="page-8-0"></span>**1.2 Акутальність проблеми**

За даними Федерації плавання України, наведеними у статті УНІАН: "До 2023 року в Україні спрямують 1 мільярд доларів на будівництво нових водно-спортивних комплексів" [3], в Україні нараховується 534 працюючі басейни та плавальні комплекси (100 – приватної форми власності).

Зокрема Федерація плавання у своєму прогнозі наводить дві тенденції розвитку водноспортивних комплексів. Створення і розвиток водноспортивних об'єктів у великих та середніх містах (більше ніж 250 тисяч жителів) – інвестиційно приваблива сфера для фітнес-операторів, орієнтованих на побудову бізнес-моделі для отримання максимального прибутку і повернення інвестицій. Водночас, водноспортивні комплекси в середніх та малих містах найчастіше не є інвестиційно привабливими для бізнесу. Економічна модель таких закладів орієнтована для забезпечення окупності їх поточного утримання. Найчастіше такі об'єкти знаходяться в комунальній та державній власності та належать Федерації плавання, закладам освіти та територіальним громадам. Обмежений бюджет таких закладів не може витримати значні фінансові навантаження, а отже доводиться оптимізувати витрати.

Розглядаючи інформаційні системи, як засіб покращення роботи, важливо розуміти загальні тенденції на ринку, а не лише в конкретній сфері.

За даними дослідження проведеного популярним інтернет-журналом у сфері айти та технологій – "ain.ua" [4], серед українських компаній, у 61% з них Excel – головний інструмент для ведення клієнтської бази, а 3% все ще використовують паперову звітність. Також 86% опитаних компаній не збираються щось змінювати у своїй діяльності в найближчі рік – два.

Аналізуючи дані дослідження проведеного у 2018 році, можна говорити, що загалом серед українських компаній достатньо низький рівень автоматизації. Головними причинами цього наводиться слабке розповсюдження в малому і середньому бізнесі знань про технології автоматизації процесів, небажання "ризикувати" бізнесом і змінювати щось у відлагодженому процесі та не можливість нести додаткові фінансові витрати.

Подібна ситуація спостерігається і в закладах водноспортивного комплексу, особливо в невеликих та середніх містах. Важливо розуміти, що "рішення вчорашнього дня" не завжди будуть працювати в майбутньому, особливо зважаючи на стрімкий розвиток помп'ютерних та автоматизовних систем, а отже їм доведеться щось змінювати у своїй діяльності.

Розглядаючи зокрема проблему ведення клієнтської бази, як частина інформаційної системи, важливо розуміти, що Excel хоча і популярний інструмент, але він не дає багатьох сучасних можливостей, не говорячи уже про паперову звітність. Можна говорити, що такі підходи застарівають і навряд чи зможуть вистояти проти сучасних інформаційних систем у майбутньому. Хоча, напевно однією з неперевершених преваг використання Excel, в порівнянні з різничими інформаційними систмеми, є те що він надає можливість людям, котрі далекі від програмування і математики, робити перерахунок формул "в польоті" при зміні вхідних даних. Але це й несе велику небезпеку. Проблеми безпеки, коректності вводу даних, коректності розрахунків, доступу багатьох користувачів до одного ресурсу та багато іншого повинні змушувати організації шукати більш безпечні та сучасні рішення для задоволення їх потреб.

Розглядаючи підходи і проблеми до ведення клієнтської бази та взагалі організації роботи з даними, можна простежити проблему в не використанні сучасних рішень, а тому далі необхідно розглянути існуючі рішення, врахувати тенденції та особливості наведені в даному пункті, проаналізувати недоліки існуючих рішень та сформувати вимоги до розроблюваної системи.

#### <span id="page-10-0"></span>**1.3 Огляд існуючих рішень**

Для огляду подібних рішень візьмемо до уваги лише системи заточені на облік користувачів та інформаційний супровід басейну. Відносно CRM систем (системи управління відносинами з клієнтами) доцільно брати лише ті, що орієнтовані на дану тематику, адже загальне призначення CRM – це підвищення рівня продаж, оптимізація маркетингу та аналітики, що не зовсім вкладається в логіку інформаційної системи обліку користувачів басейну та спортивного закладу загалом.

Після аналізу для порівняння обрано наступні системи: 1) Абонемент – універсальна система для керування об'єктами: фітнес-клуб, салон краси, аквапарк, каток, басейн. Значно спрощує платіжно-пропускну систему. Має інтеграцію з такими системами як Shelter, R-keeper та Store House.

2) LUCKYFIT – проста і надійна система для автоматизації фітнес-клубів, студій, салонів краси, басейнів. Має власний мобільний додаток для клієнта. 3) 1С:Підприємство 8. Фітнес клуб – продукт для автоматизації процесів у фітнес-клубах, басейнах, спортивних комплексах та оздоровних установах.

Для порівняння існуючих рішень будуть використовуватись наступні групові критерії:

- Зручність можливість працювати з системою з різних пристроїв
- Безпека можливість розміщувати систему на власному сервері
- Функціональність можливість системи задовольнити основні потреби в відносинахз клієнтами
- Ліцензія та обмеження вартість системи для 1-5 користувачів та з кількістю активних клієнтів до 2 000 осіб

Таблиця 1.1

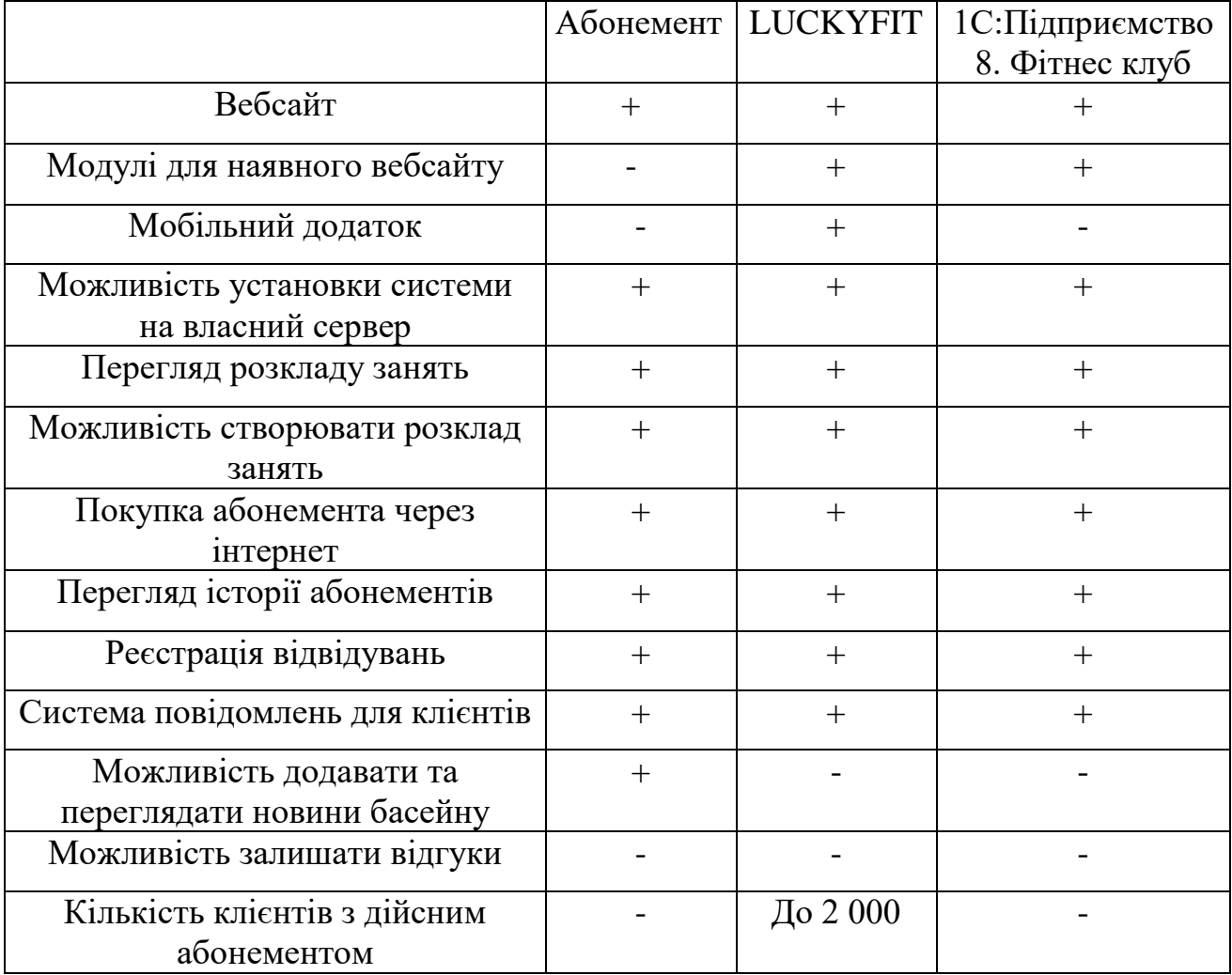

Порівняльна характеристика існуючих систем

Попри існуючі недоліки, приведені системи дозволяють певною мірою виконувати завдання в рамках Інформаційної системи обліку користувачів басейну. Розглядаючи комплексі рішення потрібно розуміти, що частина наявних функцій програми не зможе повноцінно працювати в конкретній сфері та частина функціоналу буде "зайвою", що ускладнює керування такою системою. Також слід звернути увагу на додаткові вимоги при роботі з наведеними системами, адже для повноцінної їх роботи потрібна відповідна матеріально-технічна база (турнікети, електронні картки, електронні замки та інше), що приводить до підвищення разових матеріальних витрат та взагалі відбиватися на ціні впровадження таких систем.

Створюючи власну систему потрібно врахувати всі недоліки та особливості наведені у порівняльній характеристиці існуючих рішень.

## **2 Вибір методів реалізації**

### <span id="page-13-1"></span><span id="page-13-0"></span>**2.1 Визначення характеристик розроблюваної системи**

Система повинна бути доступна для клієнта та адміністратора, тому найкращим варіантом такої реалізації буде web-додаток.

Для проектування та реалізації системи необхідно сформувати чіткий мінімальний набір вимог до системи.

Система повинна надавати клієнтові наступні можливості:

- Переглядати розклад занять
- Переглядати інформацію про діяльність басейну
- Зареєструватися в системі
- Переглядати та обирати абонементи
- Переглядати історію візитів
- Переглядати історію абонементів
- Залишати відгук

Система повинна надавати адміністратору наступні можливості:

- Додавати та змінювати публічну інформацію про діяльність басейну
- Створювати та змінювати розклад занять
- Створювати та змінювати абонементи
- Створювати групи та додавати клієнтів до груп
- Назначати та змінювати тренера для групи
- Додавати нових користувачів до системи
- Змінювати інформацію про користувачів
- Підтверджувати візити клієнтів
- Додавати абонементи клієнтам
- Змінювати статус плавальних доріжок
- Переглядати історію змін

● Проводити нотифікацію учасників системи

## <span id="page-14-0"></span>**2.2 Вибір СУБД**

Система управління базою даних (СУБД) – це комплекс програм та мовних засобів, призначених розробки, підтримки та виконання пошуку в базі даних.

Основні функції СУБД:

- керування даними на дисках
- керування даними в оперативній памяті
- ведення журналу змін та відновлення стану бази даних після збоїв
- підтримка мов бази даних

DB-Engines Ranking – рейтинг баз даних за їх популярністю, створений і підтримується австрійською компанією "Solid IT". Рейтинг розраховується комбіновано, враховується частота пошуків в Google Trends, згадки в пошукових системах, кількість вакансій та інші дані [5].

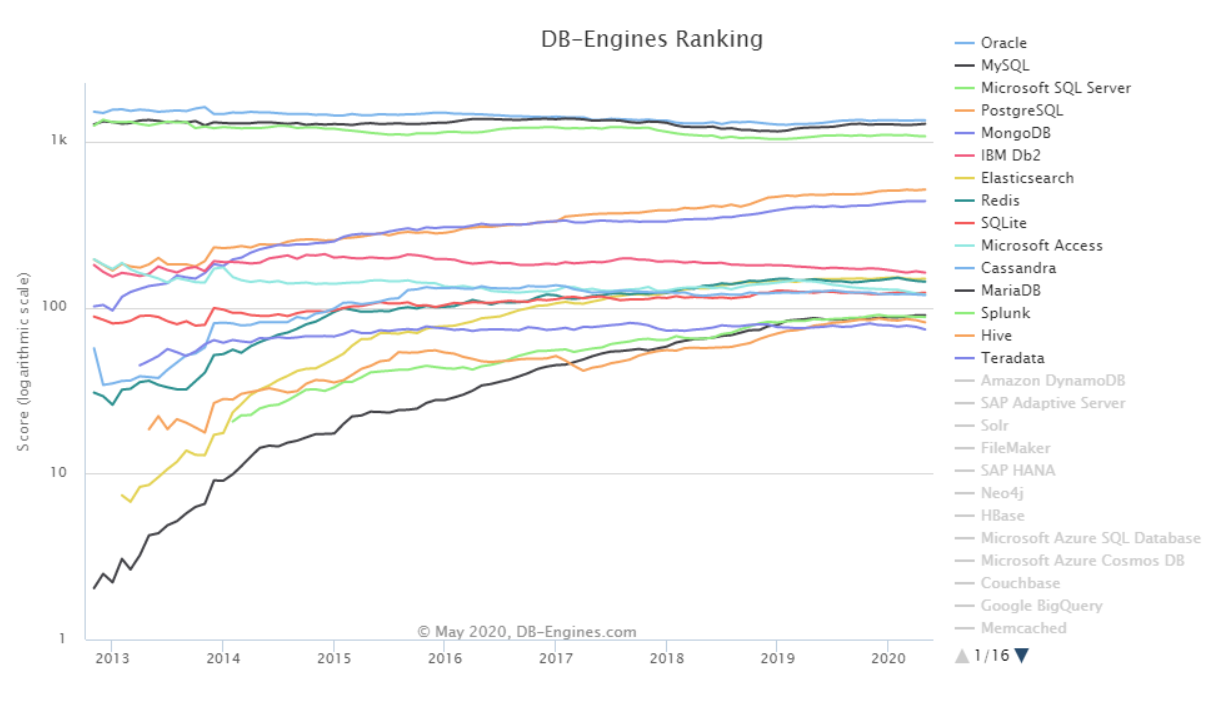

Рисунок 2.1 - DB-Engines Ranking

Oracle – найпопулярніша СУБД з достатньо широким набором різних можливостей, починаючи від підтримки MVCC – багатоверсійність даних для керування паралельними транзакціями й завершуючи можливістю внесення змін в метадані та бізнес-логіку, з використанням PL/SQL, без необхідності зупиняти сервер. Має підтримку великої кількості мов програмування: C, C#, C++, Clojure, Groovy, Haskell, Java, JavaScript, Erlang, Fortran, Scala, Tcl, Visual Basic, Lisp, Ruby, Cobol, Delphi, Objective C, OCaml, Perl, PHP, Python, R, Eiffel,

Oracle – комерційна система, що не заважає їй бути настільки популярною, оскільки має декілька редакцій, для задоволення потреб організацій різного рівня з різними фінансовими можливостями.

Oracle Database XE - безкоштовна версія бази, але з обмеженнями.

 Oracle Database 18c Express Edition - одна з останніх безкоштовних версії, чудово підходить для академічного використання, невеликих компаній та стартапів, а також для оцінки потенціалу бази великими компаніями [6].

Характеристики та обмеження Oracle Database 18c Express Edition:

- Максимальний розмір бази до 12 GB
- До 2 GB оперативної пам'яті
- До 2 потоків СPU
- До 3 підключених баз даних

#### <span id="page-15-0"></span>**2.3 Вибір мов програмування**

Сервіс інформаційної системи – web-додаток. Головними частинами такого додатку буде backend та frontend. Потрібно обрати мови програмування для кожної із частин.

Обираючи мову програмування бекенда, потрібно звернути увагу на взаємодію обраної мови та базами даних. Список підтримуваних мов, наведено в попередньому розділі, для СУДБ Oracle. Також ця мова повинна бути сучасна, а також добре інтегрована з мовою фронтенда.

 TIOBE Programming Community index – індекс популярності мов програмування. Індекс визначається з 2003 року швейцарською компанією "TIOBE" [7].

| <b>May 2020</b> | May 2019       | Change                    | <b>Programming Language</b> | <b>Ratings</b> | Change   |
|-----------------|----------------|---------------------------|-----------------------------|----------------|----------|
| 1               | $\overline{2}$ | $\hat{\phantom{a}}$       | C                           | 17.07%         | $+2.82%$ |
| $\overline{2}$  | 1              | $\checkmark$              | Java                        | 16.28%         | $+0.28%$ |
| 3               | 4              | $\blacktriangle$          | Python                      | 9.12%          | $+1.29%$ |
| $\overline{4}$  | 3              | $\checkmark$              | $C++$                       | 6.13%          | $-1.97%$ |
| 5               | 6              | $\blacktriangle$          | C#                          | 4.29%          | $+0.30%$ |
| 6               | 5              | $\checkmark$              | <b>Visual Basic</b>         | 4.18%          | $-1.01%$ |
| $\overline{7}$  | $\overline{7}$ |                           | JavaScript                  | 2.68%          | $-0.01%$ |
| 8               | 9              | $\boldsymbol{\mathsf{A}}$ | PHP                         | 2.49%          | $-0.00%$ |
| 9               | 8              | $\checkmark$              | SQL                         | 2.09%          | $-0.47%$ |
| 10              | 21             | "                         | R                           | 1.85%          | $+0.90%$ |

Рисунок 2.2 - TIOBE Programming Community index

Java – об'єктно-орієнтована та строго типізована мова програмування, синтаксично подібна до С і відповідає підходу - "Написати один раз і використовувати скрізь". Дійсно, програми написані мовою Java не мають прив'язки до певної операційної системи, а можуть бути виконані на різних операційних системах, що не можна сказати, наприклад, про С++. Для запуску програми написаною мовою Java потрібне певне середовище - Java Runtime Environment (JRE) та Java Virtual Machine (JWM). Саме підхід з користанням проміжного коду дозволяє зробити програми кросплатформеними.

Java використовується в веб-додатках, в розробці для Android, в додатках на десктоп та в технологіях обробки великих даних, наприклад Hadoop.

Не дивлячись на свій вік, а Java розпочала свій розвиток більш ніж 20 років тому, в 1995 році, залишається однією з найпопулярніших мов програмування у світі. TIOBE Index для Java показано на рисунку 2.3.

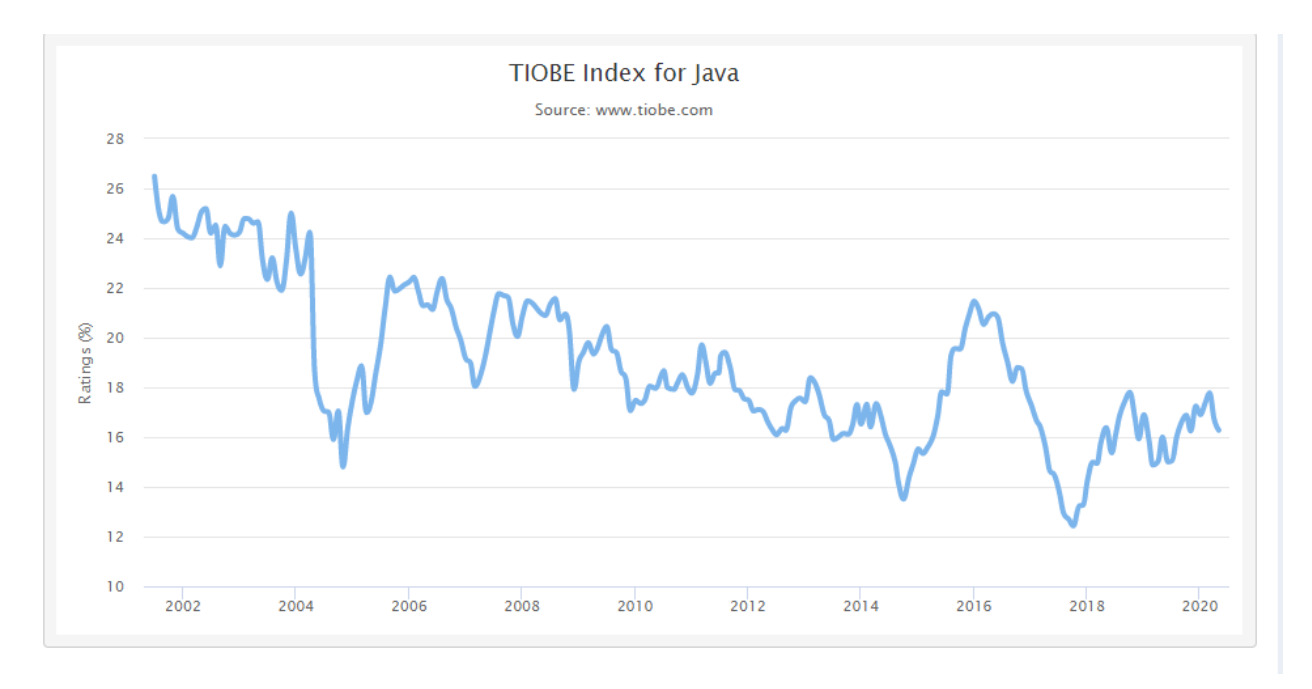

Рисунок 2.3 - TIOBE Index for Java

Обираючи мову програмування, важливо звернути увагу на головні переваги та недоліки.

До головних переваг використовувати Java можна віднести:

- Об'єктно-орієнтований підхід (ООП) сучасний підхід до програмування з використанням об'єктів, що дає переваги в повторному використанні коду, допомагає краще організувати структуру програми та спрощує підтримку коду.
- Java мова високого рівня, з великою кількістю абстракцій, котрі зрозумілі людині. Мова високого рівня набагато легша для сприйняття людиною, що значно спрощую написання кода та його подальший супровід. Відхід від машинних команд забезпечується за допомогою компілятора та інтерпретатора.
- Синтаксична подібність до С++, адже при розробці Java синтаксис C++ був взятий за основу. Порівнюючи синтаксис Java та С++ можна говорити проте, що синтаксично Java навіть легша ніж С++, має

достатньо велику кількість абстракцій та змогла врахувати існуючі недоліки своєї базової мови.

- Безпека та вразливості дуже важливий фактор, але жодна з існуючих мов не здатна повністю захистити ваш код від різних вразливостей. В порівнянні з С, в Java відсутні показники, що значно підвищують безпеку коду. Наявність Security Manager також позитивно впливає на безпеку, также можливість вказати права доступу і виконувати запуск додатків в "пісочниці", запобігаючи таким чином вразливостям.
- Автоматичне керування пам'яттю саме так, не потрібно вручну видаляти об'єкти, робота з якими закінчилась, Java зробить це сама. Програма перевіряє існуючі об'єкти і видаляє ті, що більше не використовуються.
- Багатопотоковість дозволяє максимально ефективно використовувати доступні ресурси для стабільної та швидкої роботи додатків.
- Кросплатформенність Java невід'ємна перевага над багатьма існуючими мовами.
- Велика кількість бібліотек та фреймворків дає достатньо сильну перевагу мові, а відповідно і існування широкої спільноти розробників. За даними дослідження StackOverflow 2019 [8] більше ніж 40% опитаних використовують Java.

При достатні великій кількості переваг, як і будь-яка мова, Java не позбавлена і недоліків, основні з них перераховані нижче:

- Належність мови певній компанії. Мова Java належить компанії Oracle та є платною для використання в комерційних цілях, відповідно до оновлення ліцензії від 16 квітня 2019 року [9].
- Швидкість роботи та низька продуктивність роботи програм в певних ситуаціях. Використання проміжного коду та JVM окрім очевидних

переваг має в собі й недоліки, зокрема витрати часу на виконання таких програм. Проблема з правильних налаштуваванням кешуванням та очистки памяті також вимагає певних людських ресурсів, що не є перевагою Java.

Враховуючи наведені переваги та недоліки, для реалізації бекенда було обрано Java. Наступним кроком буде вибір мови фронтенда і в якості такої мови було обрано JavaScript. Загальні інформація та основні переваги та недоліки мови наведено нижче.

JavaScript – сучасна мультипарадигмова мова програмування. Найбільшої популярності JavaScript здобула в браузерах, для надання інтерактивності вебсторінкам. Це високорівнева мова програмування з динамічною типізацією. JavaScript займає провідне місце за кількістю репозиторіїв на GitHub [10]. Рейтинг мови за кількістю репозиторіїв представлено на рисунку 2.4.

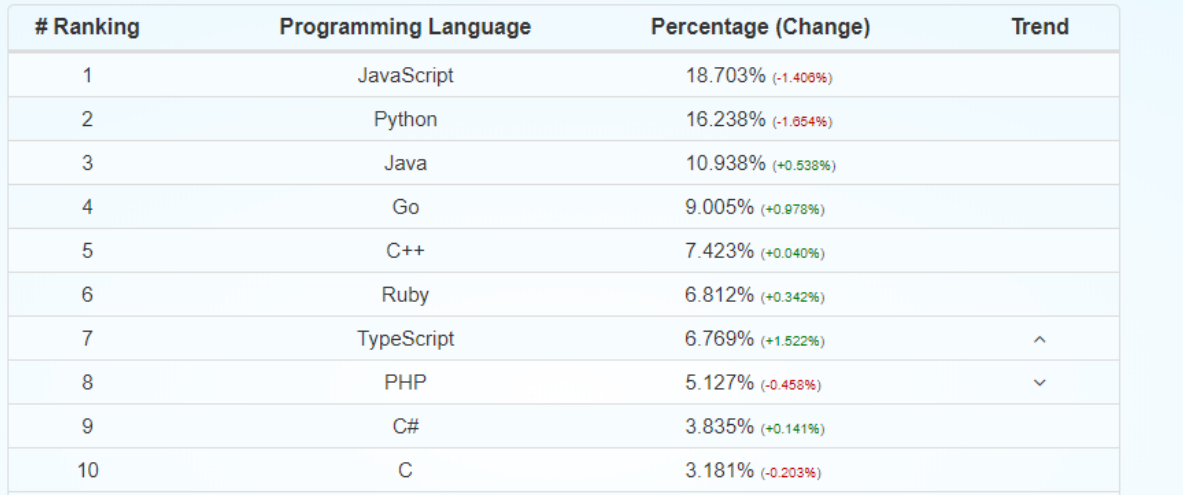

Рисунок 2.4 - Рейтинг мов програмування за кількістю репозиторіїв

#### **GitHub**

Переваги використання JavaScript:

Широка сфера застосування, котра не обмежується лише вебсайтами

- Підтримка JavaScript практично всіма відомими браузерами
- Можливість виконувати код лише на стороні клієнта (наприклад валідація даних), що не потребує звернень до сервера і підвищує швидкодію запитів
- Пряме підключення скриптів написаних на JavaScript до HTML коду
- Велика кількість проектів та широка спільнота розробників До головних недоліків можна віднести:
- Компіляція під час виконання. Компіляція відбувається кожен раз при відкриванні сайту на javascript, що підвищує час на виконання програми.
- Динамічна типізація накладає свій негативний відбиток на пошук помилок та час роботи з такими типами більше в порівнянні зі строгою типізацією.
- $\bullet$  Не схожість з C++/C. Відмінність від де-факто стандартних рішень, що потребує часу для вивчення особливостей об'єктної моделі мови.
- Проблема безпеки пов'язана з вільним доступом до коду, що спонукає використовувати додаткові рішення для запобігання різним вразлвостям.

Для частини відомих недоліків давно уже знайдено рішення, наприклад для зменшення об'єму кода використовується алгоритм зжимання (наприклад gzip), для вирішення проблеми з динамічною типізацією існує рішення від google - closure compiler, а для наближення моделі JavaScript до С++/С використовують спеціальні інструменти – Mootools та AWeb library.

#### <span id="page-20-0"></span>**2.4 Вибір фрейморку для реалізації**

Для реалізації web-додатку потрібно обрати певний веб-фрейморк. Фреймворк – програмне забезпечення створене для полегшення розробки. Найчастіше складається з двох частин: постійна частина (каркас) та змінні

# модулі (точки розширення). Рейтинг найпопулярніших веб-фрейворків за версією сайту hotframeworks [11] наведено на рисунку 2.5.

Find your new favorite web framework

Measuring web framework popularity so you can find interesting frameworks to check out

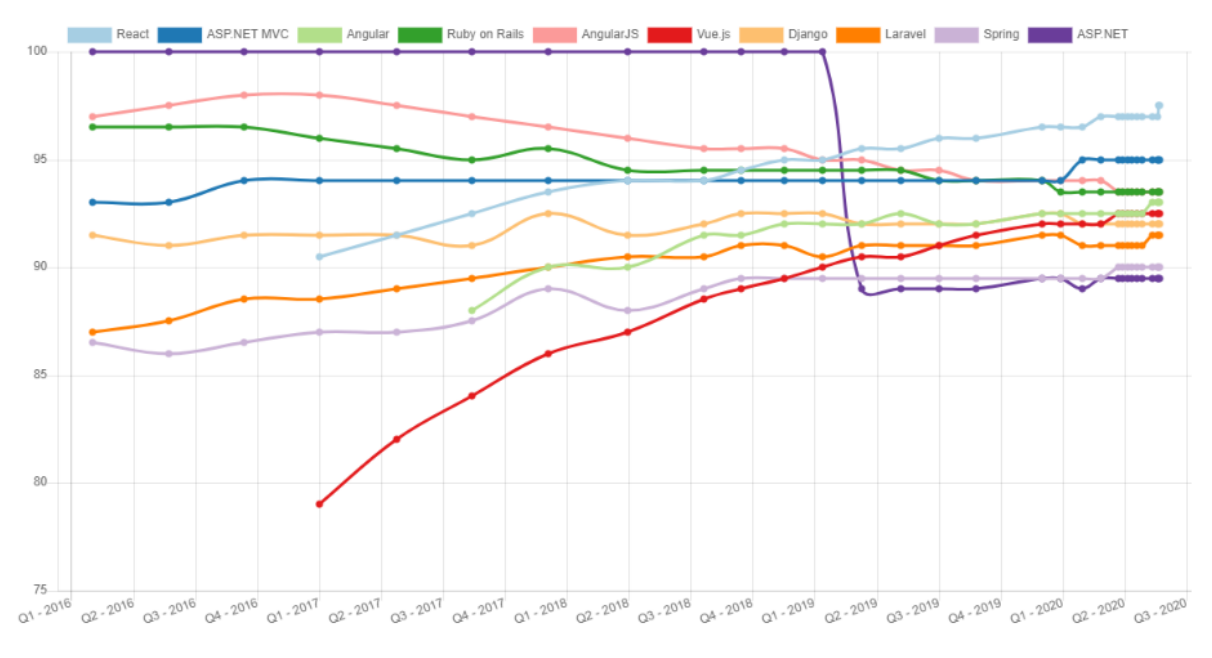

Рисунок 2.5 - Рейтинг веб фреймфорків

В попередньому пункті, мовою бекенда, було обрано Java, що значно звужує кількість доступний веб-фреймворків, тому доцільно розглядати лише Java фреймворки. Рейтинг Java фреймворків за версією сайта hotframeworks [12] наведено на рисунку 2.6.

## Java

| Framework          | <b>Score</b> |
|--------------------|--------------|
| Spring             | 90           |
|                    |              |
| <b>JSF</b>         | 81           |
| Google Web Toolkit | 77           |
| JHipster           | 71           |
| Blade              | 68           |
| Vert.x             | 66           |
| Dropwizard         | 64           |
| Wicket             | 63           |
| Vaadin             | 61           |
| <b>Struts</b>      | 58           |
| Tapestry           | 53           |
| Restlet            | 52           |
| Ninja              | 51           |
| ΖK                 | 48           |
| Mojarra            | 41           |
| Strines            | 40           |

Рисунок 2.6 – Рейтинг Java фреймворків

Spring – один з найпопулярніших веб-фрейморків та найпопулярніший Java фреймворк. Розробники по всьому світу використовують Spring для створення надійних та якісних додатків.

Spring фреймворк надає розробникові багато можливостей, лише деякі наведено для прикладу нижче:

- Можливість створювати Spring MVC web-додатки та RESTful webсервіси
- Впровадження залежності
	- JDBC шар позбавляє розробника від необхідності писати надлишковий код для роботи за базою даних
	- AOP, Aspects, Instrumentation, Messaging та інші модулі

#### <span id="page-23-0"></span>**2.5 Вибір середовища розробки**

IntelliJ IDEA – інтегроване середовище розробки, створене компанією JetBrains. Підтримує програмування на мові Java, JavaScript, Python та на інших мовах. Надає розробникові достатньо велику кількість інструментів для рефакторинга і дебагінга кода, можливість використовувати сторонні плагіни, працювати з різними системами контролю версіями та багато іншого.

Починаючи с 9 версії має дві редакції: Community Edition і Ultimate Edition. Ultimate Edition – доступна під комерційною ліцензією або з використанням студентської підписки. В Ultimate Edition реалізована підтримка Java EE, UML діаграм та різних фреймворків і мов. Також в Ultimate Edition надано інструменти для тестування з підтримкою JUnit, TestNG, Spock, ScalaTest та spec2.

Підтримка Spring MVC, велика кількість підказок для Spring Boot, підтримка Thymeleaf та багато інших можливостей допомагають IntelliJ IDEA залишатись одним з найпопулярніших середовищ розробки.

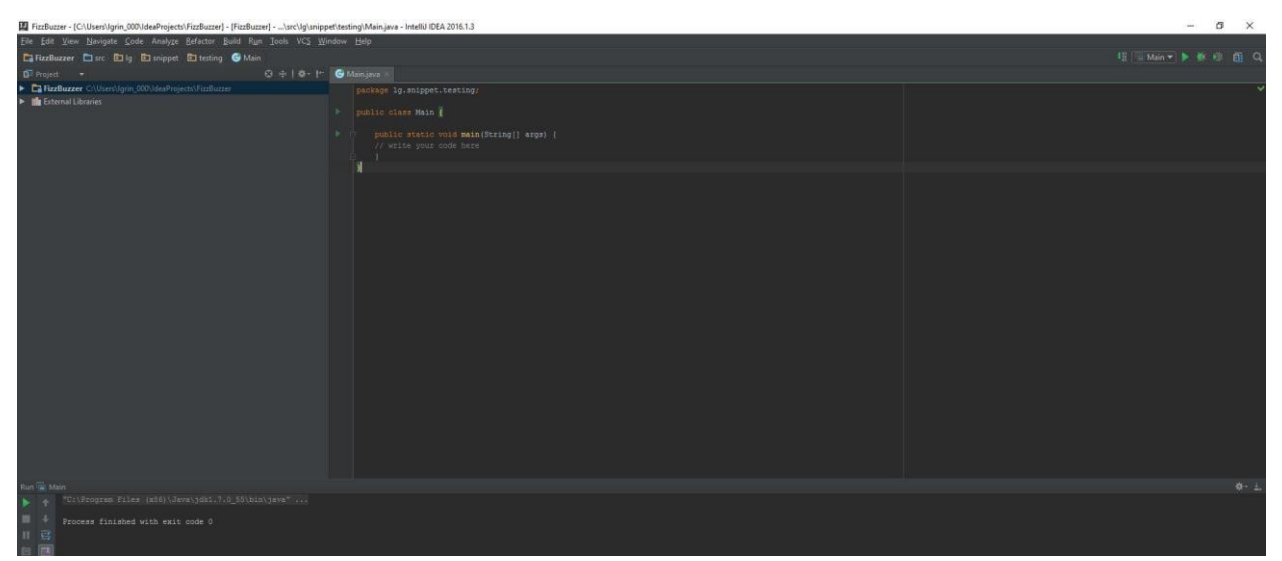

Рисунок 2.7 – Скріншот головного вікна середовища розробки Intellij idea

## **3 Практична реалізація**

#### <span id="page-24-1"></span><span id="page-24-0"></span>**3.1 Проектування бази даних**

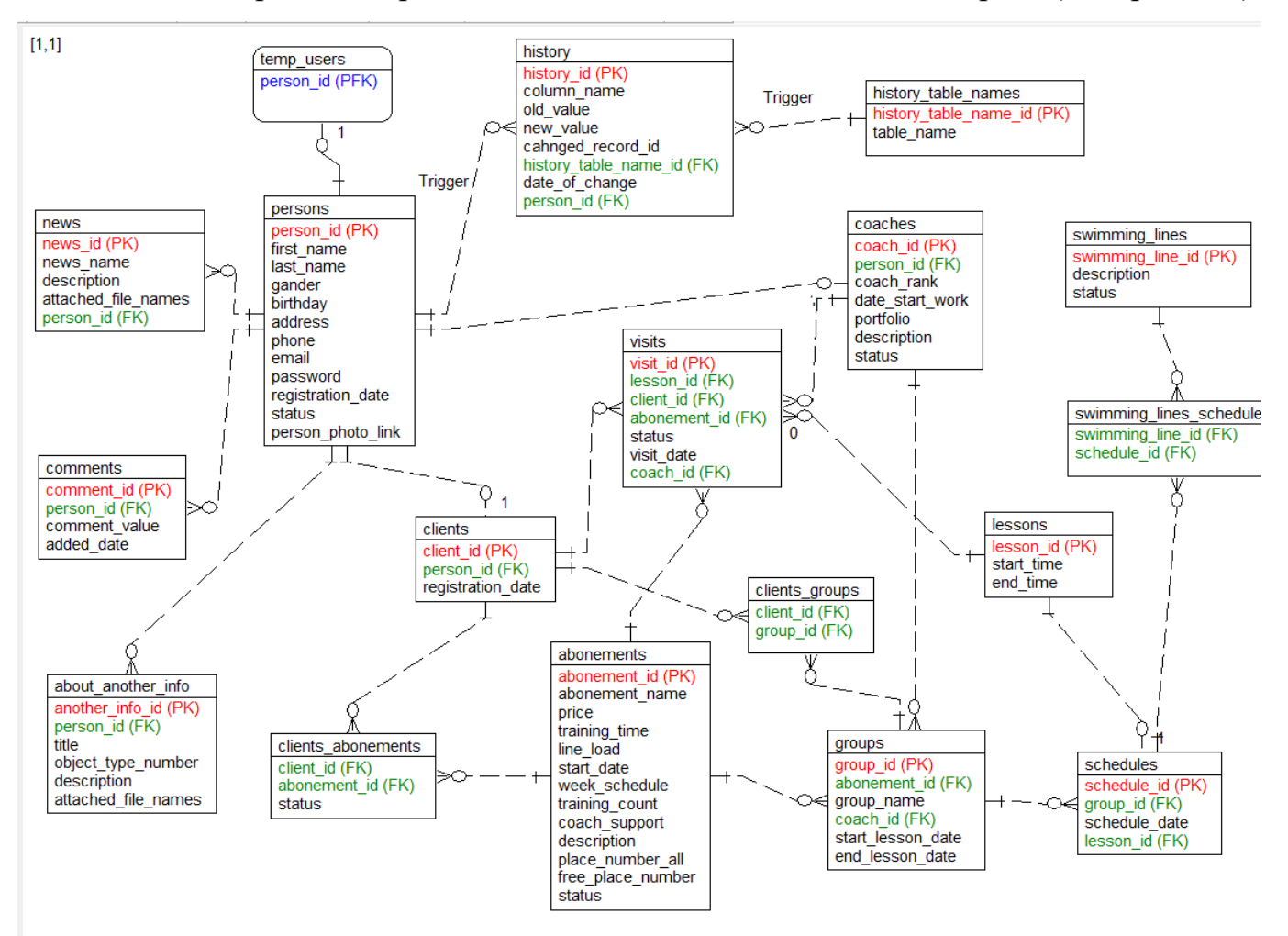

Зобразимо отримані відносини і їх зв'язки на ER-діаграмі (див. рис. 3.1).

Рисунок 3.1 - ERD Інформаційної системи обліку користувачів басейну

## <span id="page-24-2"></span>**3.2 Логічна реалізація бази даних**

Проаналізувавши сутності, використані в моделі ІС, перейдемо до реалізації структури БД. Для цього представимо імена необхідних таблиць, атрибутів, типів, їх призначення та обмеження (див. табл. 3.1).

Структура бази даних

| Таблиця | Поле            | Зміст           | Тип            | K <sub>II</sub> | Обмеження  |
|---------|-----------------|-----------------|----------------|-----------------|------------|
|         |                 |                 |                | <b>ЮЧ1</b>      |            |
| persons | person_id       | Ідентифікатор   | <b>INTEGER</b> | PK              | Не пустий  |
|         |                 | особи           |                |                 |            |
|         | first_name      | Ім'я особи      | VARCHAR2(50)   |                 | Не пустий  |
|         | last_name       | Прізвище особи  | VARCHAR2(50)   |                 | Не пустий  |
|         | gander          | Стать особа     | VARCHAR2(6)    |                 | Не пустий  |
|         | birthday        | Дата            | <b>DATE</b>    |                 | Не пустий  |
|         |                 | народження      |                |                 |            |
|         | address         | Адреса          | VARCHAR2       |                 |            |
|         |                 |                 | (100)          |                 |            |
|         | phone           | Телефон         | NUMBER(12)     |                 | Не пустий  |
|         |                 |                 |                |                 | 12 цифр    |
|         | email           | Електронна      | VARCHAR2(50)   |                 | Унікальний |
|         |                 | адреса          |                |                 |            |
|         | password        | Пароль          | VARCHAR2(50)   |                 |            |
|         | registration_da | Дата реєстрації | Date           |                 | Не пустий  |
|         | te              |                 |                |                 |            |
|         | status          | Статус особи    | VARCHAR2(20)   |                 | Не пустий  |
|         | person_photo_   | Шлях до         | VARCHAR2(50)   |                 |            |
|         | link            | картинки        |                |                 |            |
|         |                 | профілю         |                |                 |            |
| coaches | coach_id        | Ідентифікатор   | <b>INTEGER</b> | PK              | Не пустий  |
|         |                 | тренера         |                |                 |            |

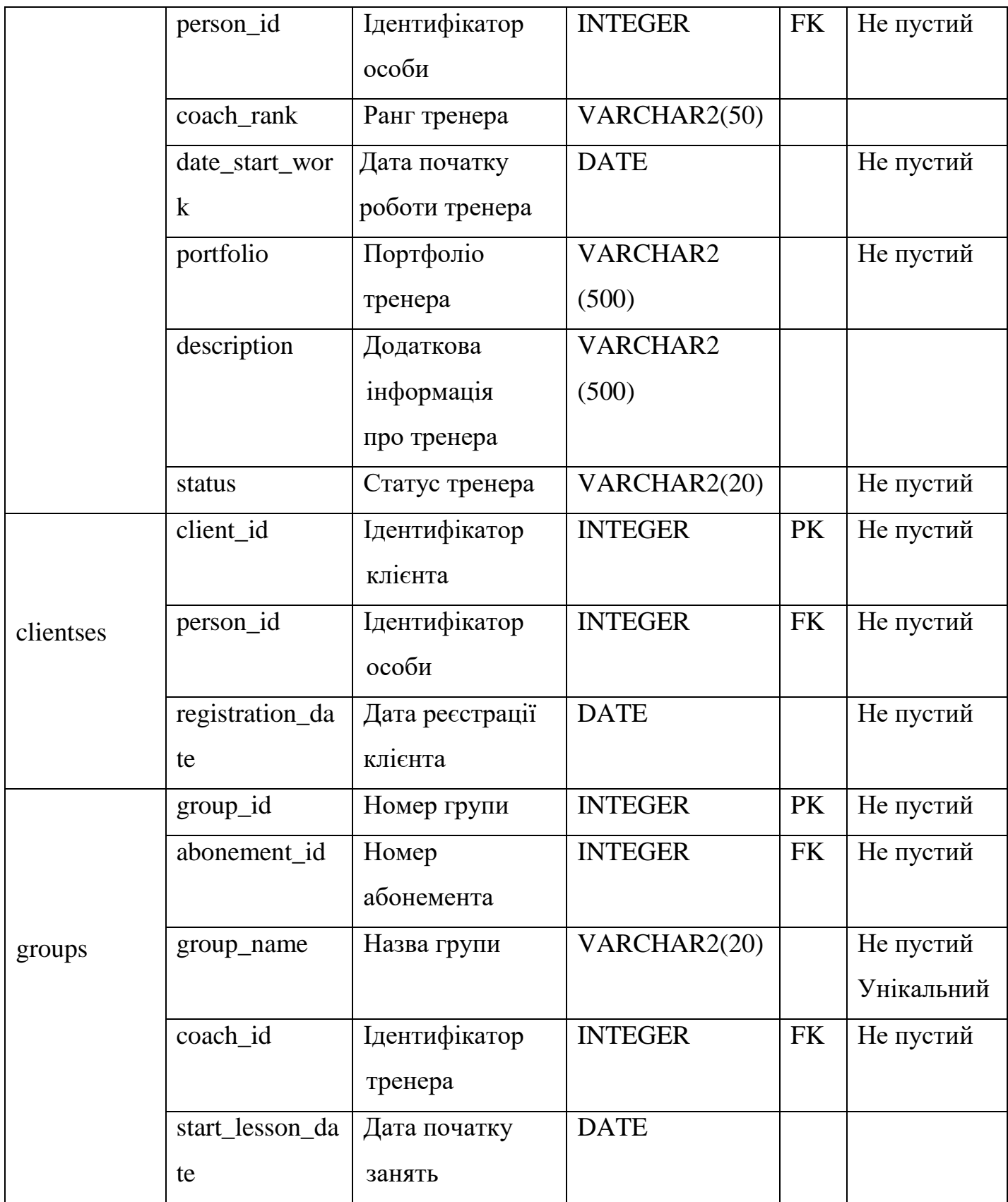

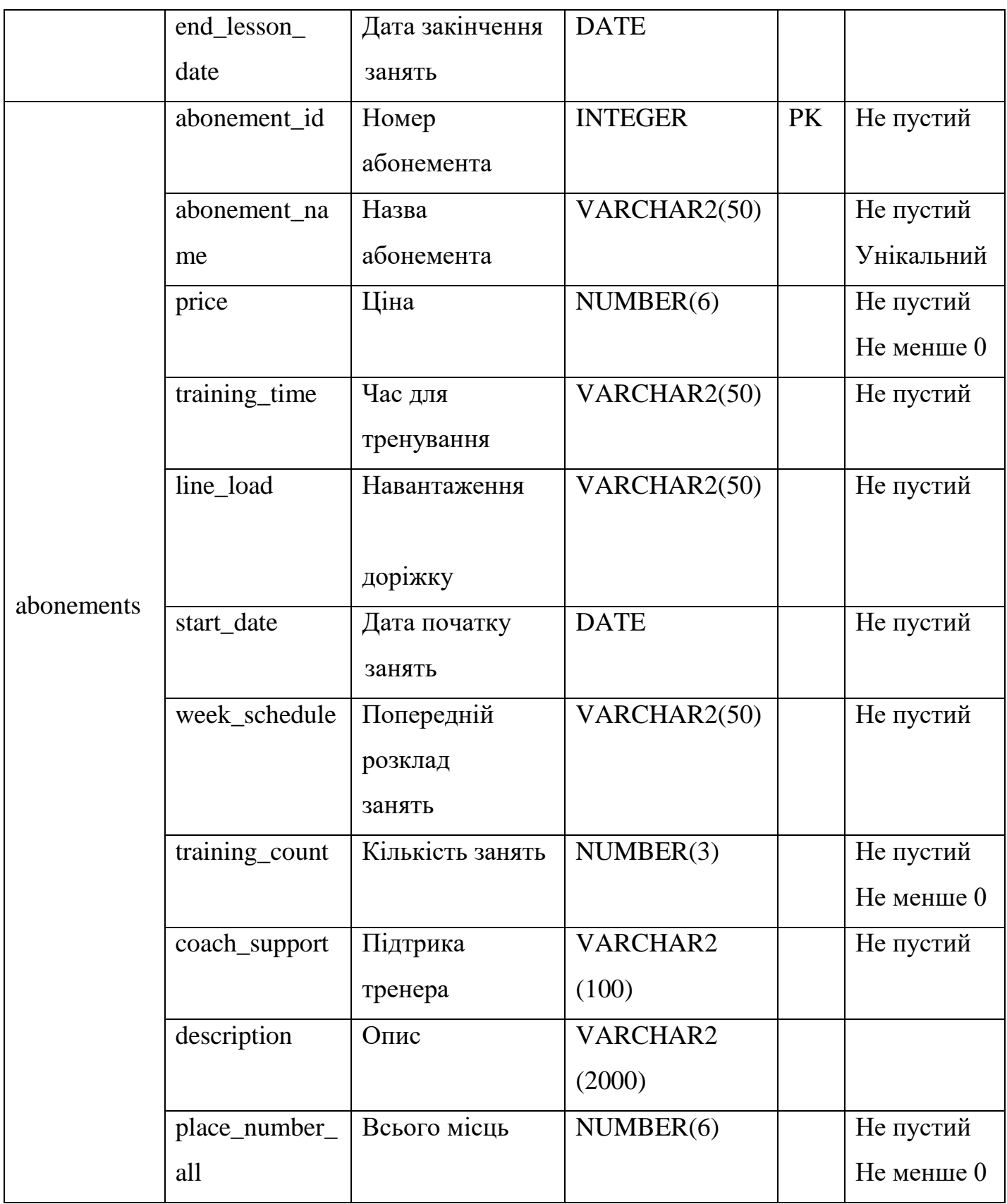

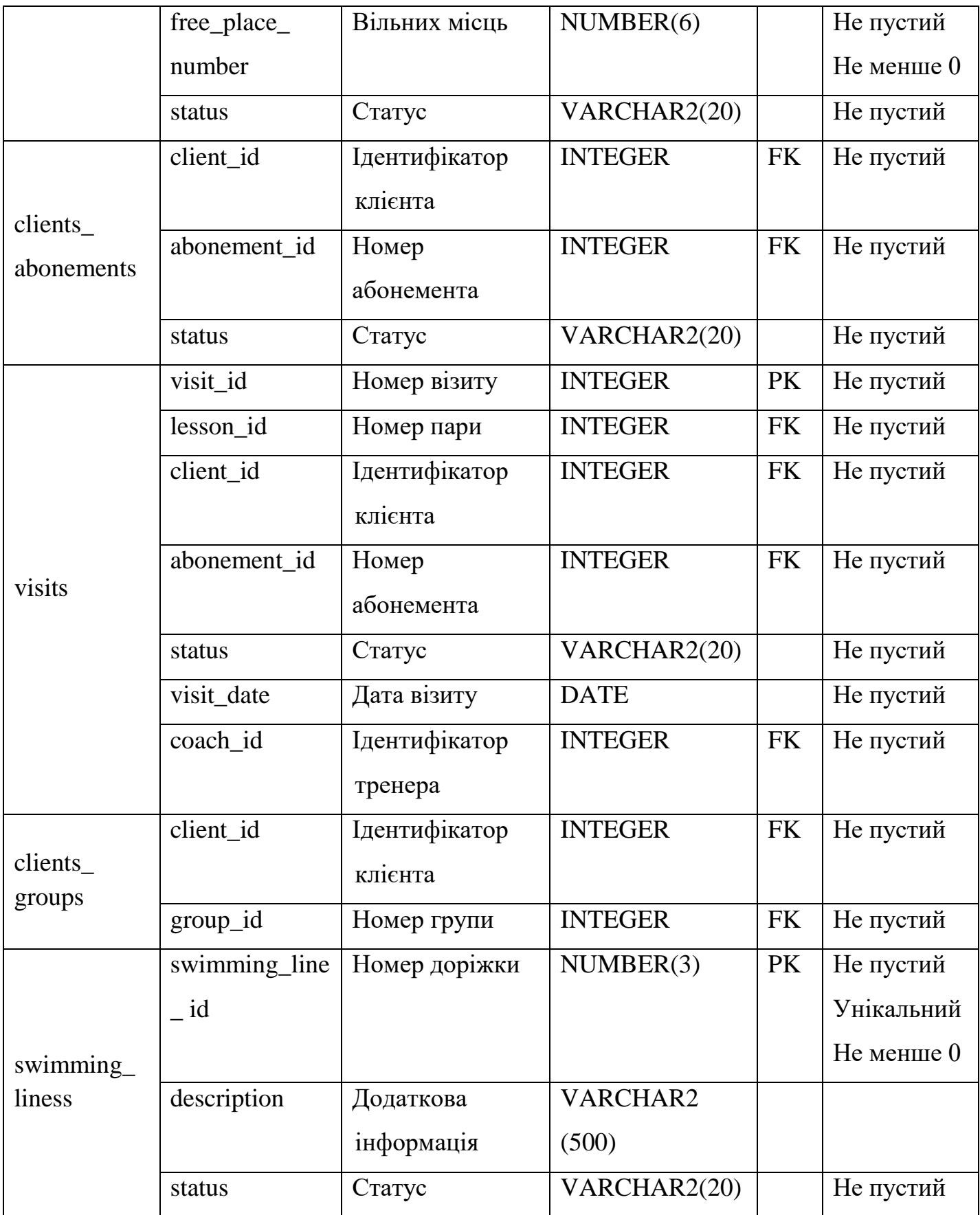

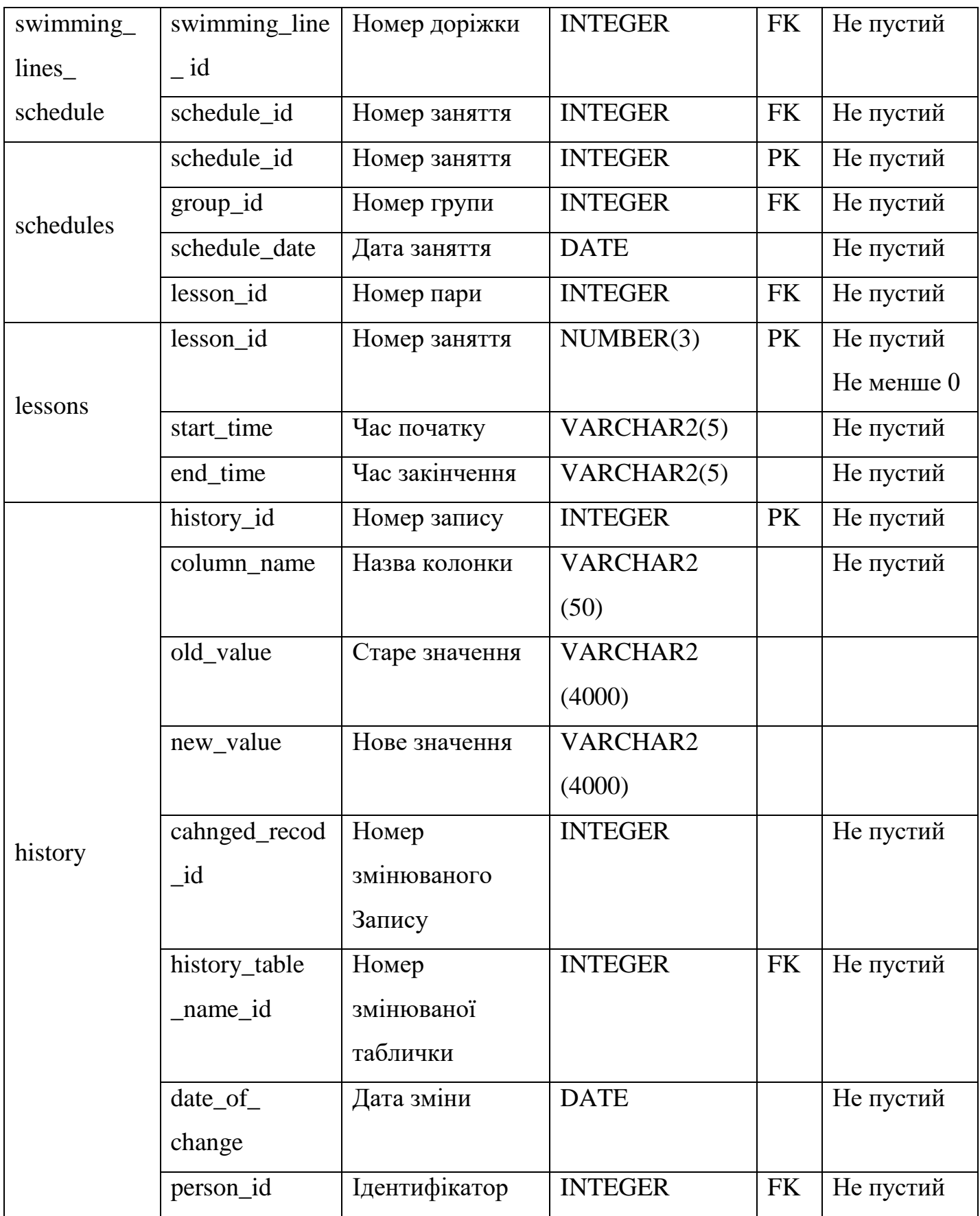

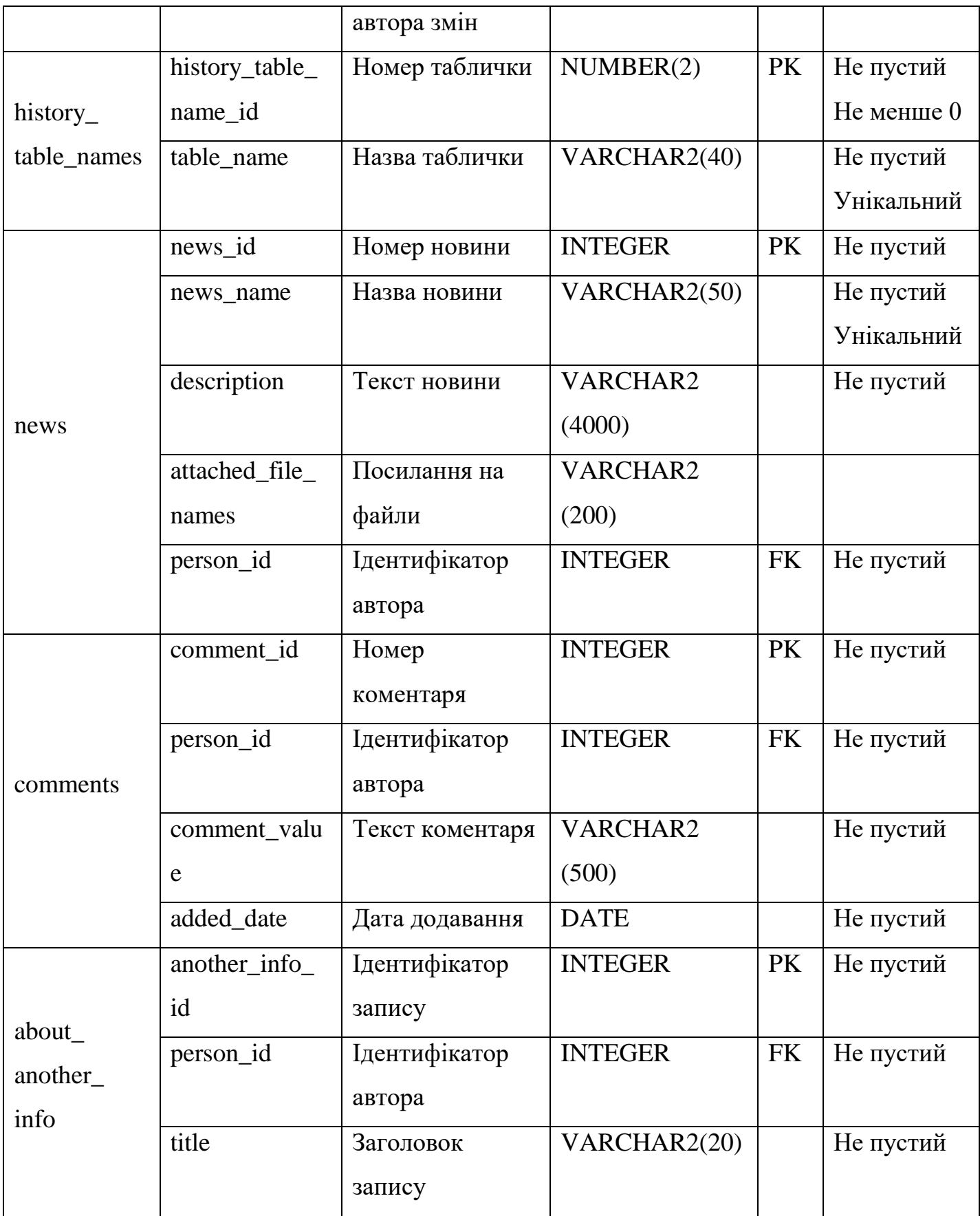

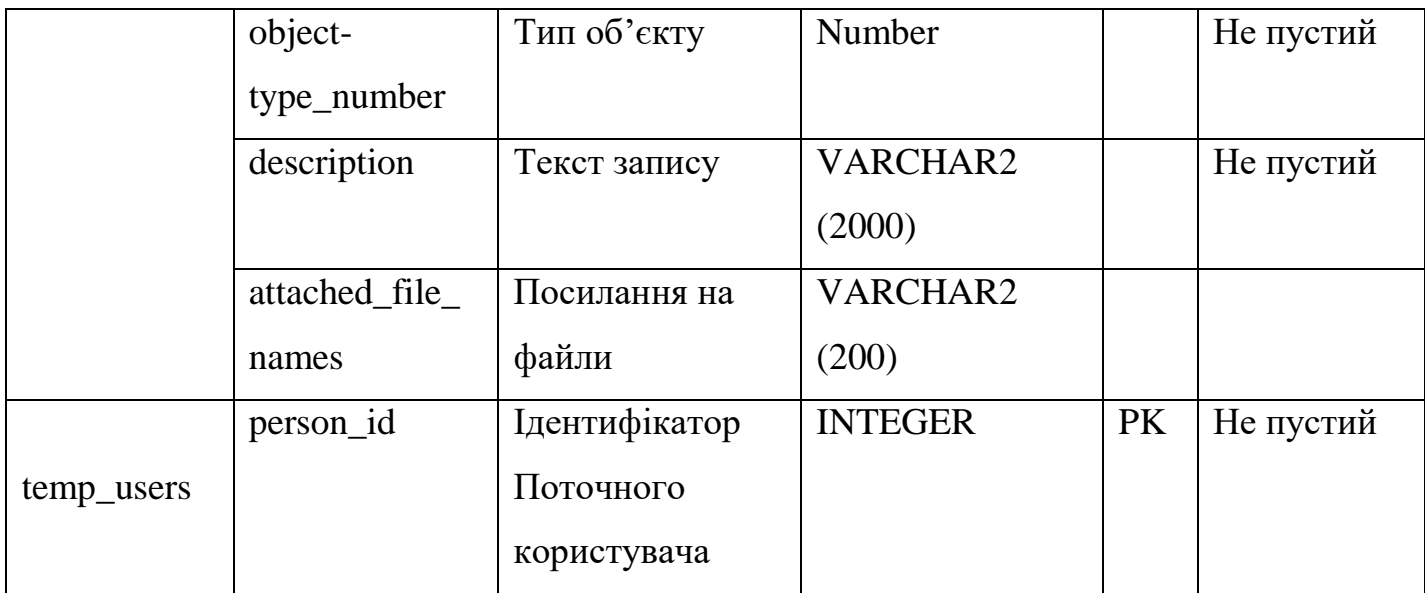

## <span id="page-31-0"></span>**3.3 Розробка додатку**

Під час практичної реалізації додатку можна виділити декілька основних частин:

- Розробка бази даних
- Розробка API
- Розробка інтерфейсу
- Поєднання back-end та front-end

Буде доцільно показати невеликий приклад, починаючи з запиту в базу даних та завершуючи виводом інформації в інтерфейс користувача.

Скрипт створення бази даних наведено в додатку 1, а тому не має потреби повторюватися.

Для прикладу розглянуто процес отримання доступних абонементів. Запит відбувається в базу відбувається наступним чином (див. рис.3.2).

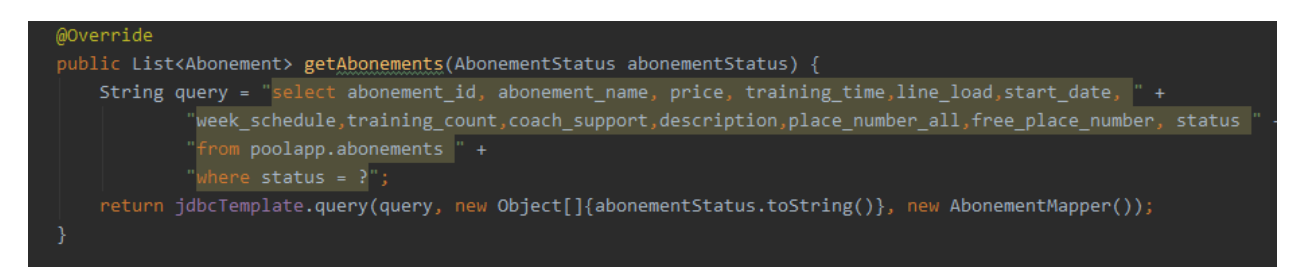

Рисунок 3.2 – Скріншот запиту для отримання абонементів з бази даних Для поєднання frontend та backend використовується шаблонізатор. Thymeleaf – стандартний підхід при роботі з Spring. Для цього потрібно використати інтерфейс Model в Sprning (див рисунок 3.3).

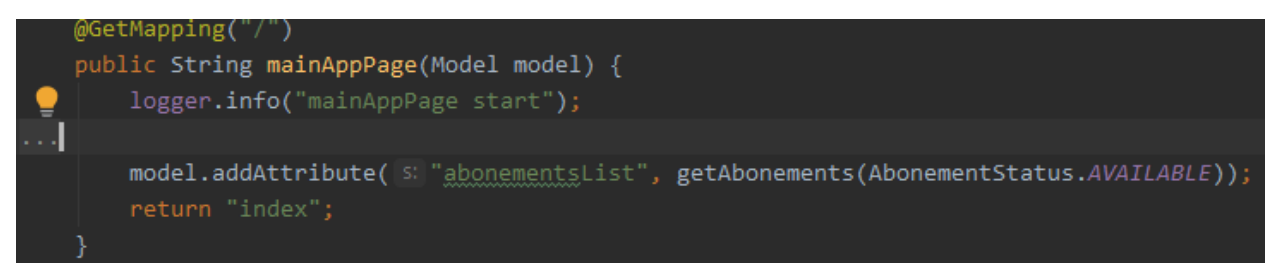

Рисунок 3.3 – Скріншот передачі реультатів запиту з бази даних на frontend

Поєднання даних переданих за допомогою Thymeleaf з HTML показано на рисунку 3.4.

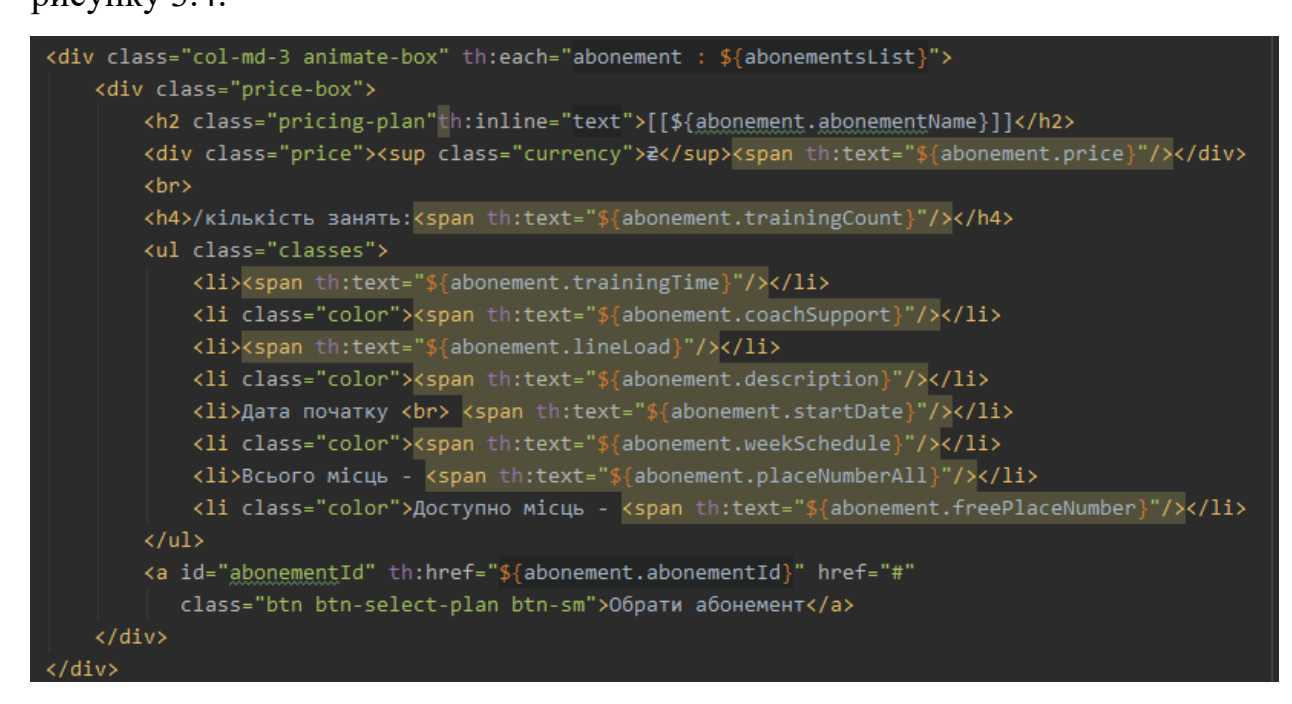

Рисунок 3.4 – Скріншот поєднання Thymeleaf та HTML

Для користувача відображення буде відбуватись наступних чином:

потрібно перейти на головну сторінку сайту та опуститись до розділу абоменементів. Приклад почтакового відображення головної сторінки показано на рисуну 3.5, а відображення абонементів на рисунку 3.6.

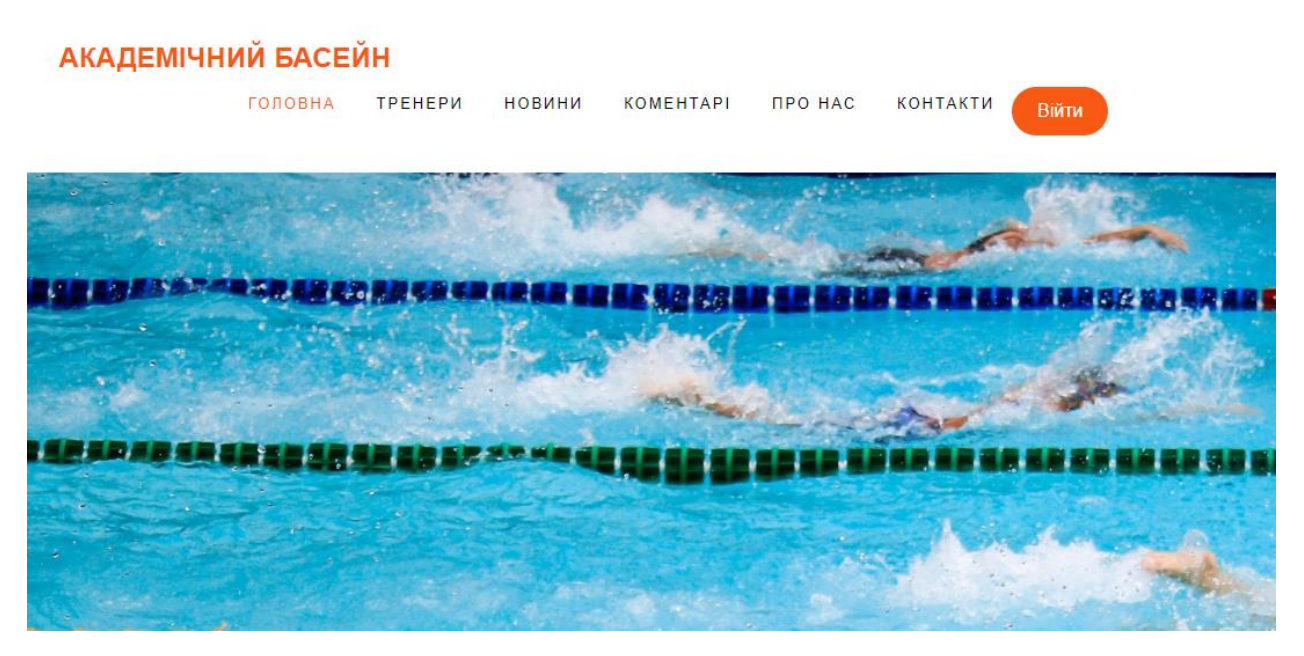

Рисунок 3.5 – Скріншот початкової сторінки

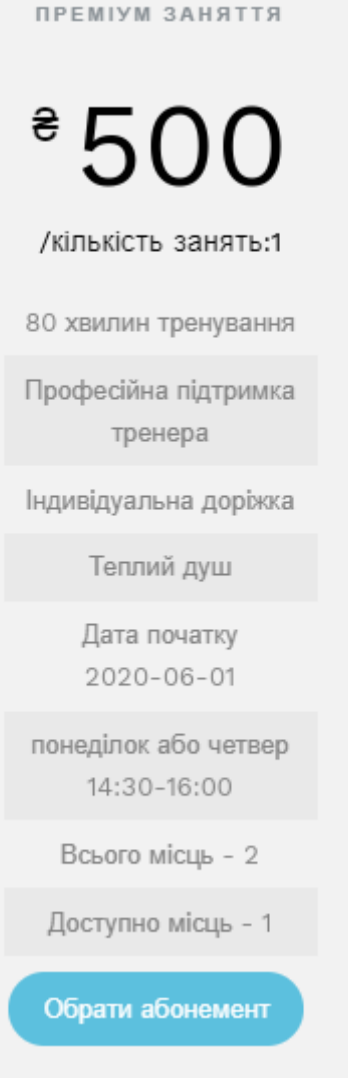

Рисунок 3.6 – Скріншот блока доступних абонементів

#### **Висновки**

<span id="page-35-0"></span>В процесі виконання даної роботи було розглянуто та проаналізовано теоретичний матеріал на тему інформаційних систем. Розглянуто багато рішень, котрі частково реалізують функціонал відповідно до вимог даної роботи, але на ряду з цим мають і значні недоліки. Отримано корисний досвід до підходів реалізації різних функцій, котрий був застосований у власній системі.

У результаті аналізу був розроблений власний алгоритм створення Інформаційної системи обліку користувачів басейну. Головна задача такої системи - забезпечити повний інформаційний супровід при роботі з клієнтами, забезпечити клієнтів всією необхідною інформацією, а адміністратору надати інструменти для зручного керуванням цією системою.

Краще рішення для такої системи – web-додаток. Back end реалізовано за допомогою Spring Framework на мові Java, а Front end за допогою JavaScript. Клієнтською базою обрано Oracle СУБД, при цьому було обґрунтовано вибір всіх мов, фреймворку та середовища розробки, використаних в даній роботі.

Отриманий додаток зручний і інтуїтивно зрозумілий, без наявності надлишкових функцій. При цьому зручно використовувати такий додаток як за допомогою телефона, так і з використанням комп'ютера.

## **Список літератури**

- <span id="page-36-0"></span>1. Про захист персональних даних : закон України від 1 червня 2010 р. № 2297-VI // Відомості Верховної Ради України (ВВР), 2010, № 34, ст. 481.
- 2. Береза А.М. Основи створення інформаційних систем: Навч. посібник. 2 видання, перероблене і доповнене – К.: КНЕУ, 2001. – 1 с. ISBN 966- 574-170-5.
- 3. До 2023 року в Україні спрямують 1 мільярд доларів на будівництво нових водно-спортивних комплексів бумаге [Електронний ресурс] – Режим доступу: [https://www.unian.ua/sport/othersports/2225229-do-2023](https://www.unian.ua/sport/othersports/2225229-do-2023-roku-v-ukrajini-spryamuyut-1-milyard-dolariv-na-budivnitstvo-novih-vodno-sportivnih-kompleksiv.html) [roku-v-ukrajini-spryamuyut-1-milyard-dolariv-na-budivnitstvo-novih-vodno](https://www.unian.ua/sport/othersports/2225229-do-2023-roku-v-ukrajini-spryamuyut-1-milyard-dolariv-na-budivnitstvo-novih-vodno-sportivnih-kompleksiv.html)[sportivnih-kompleksiv.html](https://www.unian.ua/sport/othersports/2225229-do-2023-roku-v-ukrajini-spryamuyut-1-milyard-dolariv-na-budivnitstvo-novih-vodno-sportivnih-kompleksiv.html)
- 4. Исследование: больше половины украинских компаний все еще ведут учет клиентов в Excel, 3% — на бумаге [Електронний ресурс] – Режим доступу:<https://ain.ua/2018/04/03/issledovanie-po-crm/>
- 5. DB-Engines Ranking of Relational DBMS [Електронний ресурс] Режим доступу:<https://db-engines.com/en/ranking/relational+dbms>
- 6. Free Oracle Database for Everyone [Електронний ресурс] Режим доступу:<https://www.oracle.com/database/technologies/appdev/xe.html>
- 7. TIOBE Index for May 2020 [Електронний ресурс] Режим доступу: <https://www.tiobe.com/tiobe-index/>
- 8. Developer Survey Results 2019 [Електронний ресурс] Режим доступу: <https://insights.stackoverflow.com/survey/2019>
- 9. Oracle Java SE Licensing FAQ [Електронний ресурс] Режим доступу: [https://www.oracle.com/technetwork/java/javase/overview/oracle-jdk](https://www.oracle.com/technetwork/java/javase/overview/oracle-jdk-faqs.html)[faqs.html](https://www.oracle.com/technetwork/java/javase/overview/oracle-jdk-faqs.html)
- 10. GitHut 2.0 A SMALL PLACE TO DISCOVER LANGUAGES IN GITHUB [Електронний ресурс] – Режим доступу: [https://madnight.github.io/githut/#/pull\\_requests/2020/1](https://madnight.github.io/githut/#/pull_requests/2020/1)
- 11. Find your new favorite web framework [Електронний ресурс] Режим доступу: <https://hotframeworks.com/>
- 12. Java web frameworks [Електронний ресурс] Режим доступу: <https://hotframeworks.com/languages/java>
- 13. Інформаційні системи, їх види; апаратне та програмне забезпечення інформаційної системи. [Електронний ресурс] – Режим доступу: <http://www.kievoit.ippo.kubg.edu.ua/kievoit/2013/95/95.html>

## **Додаток 1. Реалізація БД**

<span id="page-38-0"></span>-- create users and schemas

alter session set "\_ORACLE\_SCRIPT"=true;

CREATE USER poolapp IDENTIFIED BY password DEFAULT TABLESPACE users;

GRANT create session TO poolapp;

GRANT UNLIMITED TABLESPACE TO poolapp;

commit;

CREATE USER poolappconnect IDENTIFIED BY password;

GRANT create session TO poolappconnect;

commit;

-- create tables

Create table poolapp.persons (

person id Integer GENERATED BY DEFAULT ON NULL AS IDENTITY (START WITH 1

INCREMENT BY 1),

first\_name Varchar2 (50) NOT NULL,

last\_name Varchar2 (50) NOT NULL,

gander Varchar2 (6) NOT NULL ,

birthday Date NOT NULL,

address Varchar2 (100),

phone Number(12) Check (phone between 111111111111 and 999999999999 ) UNIQUE

NOT NULL,

email Varchar2 (50) UNIQUE,

password Varchar2 (20),

registration\_date Date NOT NULL,

status Varchar2 (20) NOT NULL ,

person\_photo\_link Varchar2(50),

UNIQUE(first\_name, last\_name, birthday),

primary key (person\_id)

)

/

Create table poolapp.coaches (

```
coach_id Integer GENERATED BY DEFAULT ON NULL AS IDENTITY (START WITH 1 
INCREMENT BY 1),
```

```
person_id Integer NOT NULL,
coach_rank Varchar2 (50),
date_start_work Date NOT NULL ,
portfolio Varchar2 (500) NOT NULL ,
description Varchar2 (500),
status Varchar2 (20) NOT NULL ,
```

```
primary key (coach_id)
```

```
)
```

```
/
```

```
Create table poolapp.clients (
```

```
client id Integer GENERATED BY DEFAULT ON NULL AS IDENTITY (START WITH 1
```

```
INCREMENT BY 1),
```

```
person_id Integer NOT NULL,
```

```
registration_date Date NOT NULL,
```

```
primary key (client_id)
```

```
)
```

```
/
```

```
Create table poolapp.groups (
```

```
group_id Integer GENERATED BY DEFAULT ON NULL AS IDENTITY (START WITH 1 
INCREMENT BY 1),
```

```
abonement id Integer NOT NULL,
```

```
group_name Varchar2 (20) UNIQUE NOT NULL ,
```
coach id Integer NOT NULL,

start\_lesson\_date Date,

end lesson date Date,

```
primary key (group_id)
```
)

/

)

/

 $\lambda$ 

/

Create table poolapp.abonements (

abonement\_id Integer GENERATED BY DEFAULT ON NULL AS IDENTITY (START WITH 1 INCREMENT BY 1),

abonement\_name Varchar2 (50) UNIQUE NOT NULL, price Number(6) Default 0 check(price >= 0) NOT NULL , training time Varchar2 (50) NOT NULL, line\_load Varchar2 (50) NOT NULL, start\_date Date NOT NULL, week\_schedule Varchar2 (500) NOT NULL, training count Number(3) Default 0 check(training count >= 0) NOT NULL, coach\_support Varchar2 (100) NOT NULL, description Varchar2 (2000), place\_number\_all Number(6) Default 0 check(place\_number\_all >= 0) NOT NULL, free\_place\_number Number(6) Default 0 check(free\_place\_number >= 0) NOT NULL, status Varchar2 (20) NOT NULL , primary key (abonement id) Create table poolapp.clients\_abonements ( client id Integer NOT NULL, abonement\_id Integer NOT NULL. status Varchar2 (20) NOT NULL Create table poolapp.visits ( visit id Integer GENERATED BY DEFAULT ON NULL AS IDENTITY (START WITH 1

INCREMENT BY 1),

lesson\_id Integer NOT NULL, client\_id Integer NOT NULL, abonement id Integer NOT NULL,

```
status Varchar2 (20) NOT NULL ,
       visit_date Date NOT NULL ,
       coach_id Integer NOT NULL ,
primary key (visit_id) 
\lambda/
Create table poolapp.clients_groups (
       client_id Integer NOT NULL ,
       group_id Integer NOT NULL 
) 
/
Create table poolapp.swimming_lines (
       swimming line id Number(3) Default 0 check(swimming line id >= 0) NOT NULL,
       description Varchar2 (500),
       status Varchar2 (20) NOT NULL ,
primary key (swimming line id)
) 
/
Create table poolapp.swimming_lines_schedules (
       swimming line id Integer NOT NULL,
       schedule_id Integer NOT NULL 
) 
/
Create table poolapp.schedules (
       schedule id Integer GENERATED BY DEFAULT ON NULL AS IDENTITY (START WITH 1
INCREMENT BY 1),
       group_id Integer NOT NULL ,
       schedule_date Date NOT NULL,
       lesson_id Integer NOT NULL,
primary key (schedule_id) 
)
```
42

/

```
Create table poolapp.lessons (
```

```
lesson_id Number(3) Default 0 check(lesson_id >= 0) NOT NULL,
```
start\_time Varchar2 (5) NOT NULL,

end\_time Varchar2 (5) NOT NULL,

```
primary key (lesson_id)
```

```
)
```

```
/
```

```
Create table poolapp.history (
```

```
history id Integer GENERATED BY DEFAULT ON NULL AS IDENTITY (START WITH 1
INCREMENT BY 1),
```

```
column_name Varchar2 (50) NOT NULL,
```
old\_value Varchar2 (4000),

new\_value Varchar2 (4000),

cahnged\_record\_id Integer NOT NULL,

history table name id Integer NOT NULL,

date of change Date NOT NULL,

person\_id Integer NOT NULL,

```
primary key (history_id)
```

```
)
```

```
/
```
Create table poolapp.history\_table\_names (

```
history table name id Number(2) Default 0 check(history table name id >= 0) NOT
NULL,
```

```
table_name Varchar2 (40) UNIQUE NOT NULL,
```

```
primary key (history table name id)
```

```
\lambda
```

```
/
```
Create table poolapp.news (

```
news id Integer GENERATED BY DEFAULT ON NULL AS IDENTITY (START WITH 1
INCREMENT BY 1),
```

```
news_name Varchar2 (50) UNIQUE NOT NULL,
description Varchar2 (4000) NOT NULL ,
attached_file_names Varchar2 (200),
```
person\_id Integer NOT NULL ,

```
primary key (news_id)
```

```
) 
/
```

```
Create table poolapp.comments (
```

```
comment id Integer GENERATED BY DEFAULT ON NULL AS IDENTITY (START WITH 1
INCREMENT BY 1),
```

```
person_id Integer NOT NULL ,
```
comment\_value Varchar2 (500) NOT NULL ,

added date Date NOT NULL,

```
primary key (comment id)
```

```
)
```

```
/
```

```
Create table poolapp.about_another_info (
```

```
another info id Integer GENERATED BY DEFAULT ON NULL AS IDENTITY (START WITH 1
INCREMENT BY 1),
```

```
person_id Integer NOT NULL,
```
title Varchar2 (20) UNIQUE NOT NULL,

object\_type\_number Number NOT NULL,

description Varchar2 (2000) NOT NULL,

attached file names Varchar2 (200),

```
primary key (another info id)
```

```
\lambda/
Create table poolapp.temp_users(
       person_id Integer NOT NULL,
primary key (person_id)
```

```
)
```
/

-- create foreign keys

Alter table poolapp.coaches add foreign key (person\_id) references poolapp.persons (person\_id)

/

Alter table poolapp.clients add foreign key (person id) references poolapp.persons (person id) /

Alter table poolapp.history add foreign key (person\_id) references poolapp.persons (person\_id)

/

Alter table poolapp.news add foreign key (person id) references poolapp.persons (person id) /

Alter table poolapp.comments add foreign key (person\_id) references poolapp.persons (person\_id)

/

Alter table poolapp.about another info add foreign key (person id) references poolapp.persons (person\_id)

/

Alter table poolapp.groups add foreign key (coach id) references poolapp.coaches (coach id) /

Alter table poolapp.visits add foreign key (coach id) references poolapp.coaches (coach id)

/

Alter table poolapp.clients abonements add foreign key (client id) references poolapp.clients (client\_id)

/

Alter table poolapp.clients\_groups add\_foreign key (client\_id) references poolapp.clients (client\_id)

/

Alter table poolapp.visits add foreign key (client id) references poolapp.clients (client id) /

Alter table poolapp.clients groups add foreign key (group id) references poolapp.groups

```
(group_id)
```
/

Alter table poolapp.schedules add foreign key (group\_id) references poolapp.groups (group\_id)

/

Alter table poolapp.clients abonements add foreign key (abonement id) references poolapp.abonements (abonement\_id)

```
/
```
Alter table poolapp.groups add foreign key (abonement\_id) references poolapp.abonements (abonement\_id)

```
/
```
Alter table poolapp.visits add foreign key (abonement id) references poolapp.abonements (abonement\_id)

/

Alter table poolapp.swimming lines schedules add foreign key (swimming line id) references poolapp.swimming\_lines (swimming\_line\_id)

/

Alter table poolapp.swimming lines schedules add foreign key (schedule id) references poolapp.schedules (schedule\_id)

/

Alter table poolapp.schedules add foreign key (lesson\_id) references poolapp.lessons (lesson\_id)

/

Alter table poolapp.visits add foreign key (lesson id) references poolapp.lessons (lesson id) /

Alter table poolapp.history add foreign key (history\_table\_name\_id) references poolapp.history\_table\_names (history\_table\_name\_id)

/

Alter table poolapp.temp\_users add foreign key (person\_id) references poolapp.persons

(person\_id) /

commit;

-- grants for connect

GRANT SELECT ON poolapp.about\_another\_info TO poolappconnect; GRANT SELECT ON poolapp.comments TO poolappconnect; GRANT SELECT ON poolapp.news TO poolappconnect; GRANT SELECT ON poolapp.history\_table\_name TO poolappconnect; GRANT SELECT ON poolapp.history TO poolappconnect; GRANT SELECT ON poolapp.lessons TO poolappconnect; GRANT SELECT ON poolapp.schedules TO poolappconnect; GRANT SELECT ON poolapp.swimming lines schedules TO poolappconnect; GRANT SELECT ON poolapp.swimming\_lines TO poolappconnect; GRANT SELECT ON poolapp.clients\_groups TO poolappconnect; GRANT SELECT ON poolapp.visits TO poolappconnect; GRANT SELECT ON poolapp.clients\_abonements TO poolappconnect; GRANT SELECT ON poolapp.abonements TO poolappconnect; GRANT SELECT ON poolapp.groups TO poolappconnect; GRANT SELECT ON poolapp.clients TO poolappconnect; GRANT SELECT ON poolapp.coaches TO poolappconnect; GRANT SELECT ON poolapp.persons TO poolappconnect; GRANT SELECT ON poolapp.temp\_users TO poolappconnect;

GRANT INSERT ON poolapp.about\_another\_info TO poolappconnect; GRANT INSERT ON poolapp.comments TO poolappconnect; GRANT INSERT ON poolapp.news TO poolappconnect; GRANT INSERT ON poolapp.lessons TO poolappconnect; GRANT INSERT ON poolapp.schedules TO poolappconnect; GRANT INSERT ON poolapp.swimming\_lines\_schedules TO poolappconnect; GRANT INSERT ON poolapp.swimming\_lines TO poolappconnect; GRANT INSERT ON poolapp.clients\_groups TO poolappconnect; GRANT INSERT ON poolapp.visits TO poolappconnect; GRANT INSERT ON poolapp.clients abonements TO poolappconnect; GRANT INSERT ON poolapp.abonements TO poolappconnect;

GRANT INSERT ON poolapp.groups TO poolappconnect; GRANT INSERT ON poolapp.clients TO poolappconnect; GRANT INSERT ON poolapp.coaches TO poolappconnect; GRANT INSERT ON poolapp.persons TO poolappconnect; GRANT INSERT ON poolapp.temp\_users TO poolappconnect;

GRANT UPDATE ON poolapp.about\_another\_info TO poolappconnect; GRANT UPDATE ON poolapp.comments TO poolappconnect; GRANT UPDATE ON poolapp.news TO poolappconnect; GRANT UPDATE ON poolapp.lessons TO poolappconnect; GRANT UPDATE ON poolapp.schedules TO poolappconnect; GRANT UPDATE ON poolapp.swimming lines schedules TO poolappconnect; GRANT UPDATE ON poolapp.swimming\_lines TO poolappconnect; GRANT UPDATE ON poolapp.clients\_groups TO poolappconnect; GRANT UPDATE ON poolapp.visits TO poolappconnect; GRANT UPDATE ON poolapp.clients abonements TO poolappconnect; GRANT UPDATE ON poolapp.abonements TO poolappconnect; GRANT UPDATE ON poolapp.groups TO poolappconnect; GRANT UPDATE ON poolapp.clients TO poolappconnect; GRANT UPDATE ON poolapp.coaches TO poolappconnect; GRANT UPDATE ON poolapp.persons TO poolappconnect; GRANT UPDATE ON poolapp.temp\_users TO poolappconnect;

GRANT DELETE ON poolapp.comments TO poolappconnect; GRANT DELETE ON poolapp.temp\_users TO poolappconnect; commit;

#### -- init script

insert into poolapp.history\_table\_names values(1,'poolapp.persons'); insert into poolapp.history table names values(2,'poolapp.news'); insert into poolapp.history table names values(3,'poolapp.comments'); insert into poolapp.history\_table\_names values(4,'poolapp.about\_another\_info'); insert into poolapp.history table names values(5,'poolapp.clients'); insert into poolapp.history table names values(6,'poolapp.clients abonements'); insert into poolapp.history\_table\_names values(7,'poolapp.abonement'); insert into poolapp.history table names values(8,'poolapp.visits'); insert into poolapp.history table names values(9,'poolapp.coaches'); insert into poolapp.history\_table\_names values(10,'poolapp.clients\_groups'); insert into poolapp.history table names values(11,'poolapp.groups'); insert into poolapp.history table names values(12,'poolapp.lessons'); insert into poolapp.history\_table\_names values(13,'poolapp.swimming\_lines'); insert into poolapp.history table names values(14,'poolapp.swimming lines schedules'); insert into poolapp.history table names values(15,'poolapp.schedules'); commit;

/

--create or replace procedures

CREATE OR REPLACE PROCEDURE poolapp.add\_history\_record (v\_column\_name in varchar2, v old value in varchar2,

v\_new\_value in varchar2, v\_changed\_record\_id in integer, v\_history\_name\_id in integer)as begin

INSERT INTO poolapp.history select

null, v column\_name, v old\_value, v new value, v changed record id,

v history name id,sysdate,person id

```
from poolapp.temp_users;
```
end;

/

CREATE OR REPLACE PROCEDURE poolapp.add\_history\_record\_diffirence\_value

(v\_column\_name in varchar2,v\_old\_value in varchar2,

v\_new\_value in varchar2, v\_changed\_record\_id in integer, v\_history\_name\_id in integer)as begin

INSERT INTO poolapp.history select

null,v\_column\_name,v\_old\_value,v\_new\_value,v\_changed\_record\_id,

v history name id,sysdate,person id

from poolapp.temp\_users

WHERE NVL(v\_new\_value,'0') != NVL(v\_old\_value,'0');

end;

/

commit;

/

-- create or replace triggers

CREATE OR REPLACE TRIGGER poolapp.history\_trig\_persons

AFTER INSERT or UPDATE ON poolapp.persons

FOR EACH ROW

BEGIN

IF INSERTING THEN

poolapp.add\_history\_record('first\_name',null,:NEW.first\_name,:NEW.person\_id,1); poolapp.add\_history\_record('last\_name',null,:NEW.last\_name,:NEW.person\_id,1); poolapp.add\_history\_record('gander',null,:NEW.gander,:NEW.person\_id,1); poolapp.add\_history\_record('birthday',null,:NEW.birthday,:NEW.person\_id,1); poolapp.add\_history\_record('address',null,:NEW.address,:NEW.person\_id,1); poolapp.add history record('phone',null,:NEW.phone,:NEW.person id,1); poolapp.add\_history\_record('email',null,:NEW.email,:NEW.person\_id,1); poolapp.add\_history\_record('registration\_date',null,:NEW.registration\_date,:NEW.pers

on\_id,1);

poolapp.add\_history\_record('status',null,:NEW.status,:NEW.person\_id,1); poolapp.add history record('person photo link',null,:NEW.person photo link,:NEW.p erson\_id,1);

ELSIF UPDATING THEN

add\_history\_record\_diffirence\_value('first\_name',:OLD.first\_name,:NEW.first\_name,:NE W.person\_id,1);

add\_history\_record\_diffirence\_value('last\_name',:OLD.last\_name,:NEW.last\_name,:NE W.person id,1);

add history record diffirence value('gander',:OLD.gander,:NEW.gander,:NEW.person\_i d,1);

add\_history\_record\_diffirence\_value('birthday',:OLD.birthday,:NEW.birthday,:NEW.pers on $id,1$ );

add history record diffirence value('last\_name',:OLD.last\_name,:NEW.last\_name,:NE W.person\_id,1);

add history record diffirence value('address',:OLD.address,:NEW.address,:NEW.perso n\_id,1);

add history record diffirence value('phone',:OLD.phone,:NEW.phone,:NEW.person\_id ,1);

add history record diffirence value('email',:OLD.email,:NEW.email,:NEW.person id,1);

add history record diffirence value('registration date',:OLD.registration date,:NEW.r egistration\_date,

:NEW.person\_id,1);

add history record diffirence value('status',:OLD.status,:NEW.status,:NEW.person\_id, 1);

add history record diffirence value('person photo link',:OLD.person photo link,:NE W.person\_photo\_link,

```
:NEW.person_id,1);
```
END IF;

END;

/

CREATE OR REPLACE TRIGGER poolapp.history\_trig\_news

AFTER INSERT or UPDATE ON poolapp.news

#### FOR EACH ROW

#### BEGIN

IF INSERTING THEN

poolapp.add\_history\_record('news\_name',null,:NEW.news\_name,:NEW.news\_id,2);

poolapp.add\_history\_record('description',null,:NEW.description,:NEW.news\_id,2);

poolapp.add\_history\_record('attached\_file\_names',null,:NEW.attached\_file\_names,:NE

W.news id,2);

ELSIF UPDATING THEN

poolapp.add\_history\_record\_diffirence\_value('news\_name',:OLD.news\_name,:NEW.ne ws\_name,:NEW.news\_id,2);

poolapp.add\_history\_record\_diffirence\_value('description',:OLD.description,:NEW.descr iption,:NEW.news\_id,2);

poolapp.add\_history\_record\_diffirence\_value('attached\_file\_names',:OLD.attached\_file \_names,

:NEW.attached file names,:NEW.news id,2);

END IF;

END;

/

CREATE OR REPLACE TRIGGER poolapp.history\_trig\_comments

AFTER INSERT or DELETE ON poolapp.comments

FOR EACH ROW

BEGIN

IF INSERTING THEN

poolapp.add\_history\_record('comment\_value',null,:NEW.comment\_value,:NEW.comme nt $id,3$ );

ELSIF INSERTING THEN

poolapp.add history record diffirence value('comment value',:OLD.comment value,:

NEW.comment\_value,:NEW.comment\_id,2);

ELSIF DELETING THEN

poolapp.add\_history\_record('comment\_value',:OLD.comment\_value,null,:OLD.commen t\_id,3);

END IF;

END;

/

CREATE OR REPLACE TRIGGER poolapp.history\_trig\_about\_another\_info

AFTER INSERT or UPDATE ON poolapp.about\_another\_info

FOR EACH ROW

BEGIN

IF INSERTING THEN

poolapp.add history record('title',null,:NEW.title,:NEW.another info id,4);

poolapp.add\_history\_record('object\_type\_number',null,:NEW.object\_type\_number,:NE W.another info id,4);

poolapp.add history record('description',null,:NEW.description,:NEW.another info id,

4);

poolapp.add\_history\_record('attached\_file\_names',null,:NEW.attached\_file\_names,:NE W.another info id,4);

ELSIF UPDATING THEN

poolapp.add history record diffirence value('title',:OLD.title,:NEW.title,:NEW.another  $info$   $id,4)$ ;

poolapp.add\_history\_record\_diffirence\_value('object\_type\_number',:OLD.object\_type number,:NEW.object\_type\_number,

:NEW.another info id,4);

poolapp.add\_history\_record\_diffirence\_value('description',:OLD.description,:NEW.descr iption,

:NEW.another info id,4);

poolapp.add history record diffirence value('attached file names',:OLD.attached file

\_names,

#### :NEW.attached\_file\_names,:NEW.another\_info\_id,4);

END IF;

END;

/

CREATE OR REPLACE TRIGGER poolapp.history\_clients\_abonements

AFTER INSERT or UPDATE ON poolapp.clients\_abonements

#### FOR EACH ROW

BEGIN

IF INSERTING THEN

poolapp.add\_history\_record('abonement\_id',null,:NEW.abonement\_id,:NEW.client\_id,6

);

poolapp.add history record('status',null,:NEW.status,:NEW.client\_id,6);

ELSIF UPDATING THEN

poolapp.add history record diffirence value('abonement id',:OLD.abonement id,

:NEW.abonement\_id,:NEW.client\_id,6);

poolapp.add\_history\_record\_diffirence\_value('status',:OLD.status,

:NEW.status,:NEW.client\_id,6);

END IF;

END;

/

CREATE OR REPLACE TRIGGER poolapp.history\_abonements

AFTER INSERT or UPDATE ON poolapp.abonements

FOR EACH ROW

BEGIN

IF INSERTING THEN

poolapp.add\_history\_record('abonement\_name',null,:NEW.abonement\_name,:NEW.ab onement\_id,7);

poolapp.add history record('price',null,:NEW.price,:NEW.abonement id,7); poolapp.add history record('training time',null,:NEW.training time,:NEW.abonement id,7);

poolapp.add\_history\_record('line\_load',null,:NEW.line\_load,:NEW.abonement\_id,7); poolapp.add\_history\_record('start\_date',null,:NEW.start\_date,:NEW.abonement\_id,7);

poolapp.add\_history\_record('week\_schedule',null,:NEW.week\_schedule,:NEW.abonem ent\_id,7);

poolapp.add\_history\_record('training\_count',null,:NEW.training\_count,:NEW.aboneme nt\_id,7);

poolapp.add history record('coach support',null,:NEW.coach support,:NEW.aboneme nt\_id,7);

poolapp.add\_history\_record('description',null,:NEW.description,:NEW.abonement\_id,7)

;

poolapp.add history record('place number all',null,:NEW.place number all,:NEW.abo nement id,7);

poolapp.add\_history\_record('free\_place\_number',null,:NEW.free\_place\_number,:NEW. abonement id,7);

poolapp.add\_history\_record('status',null,:NEW.status,:NEW.abonement\_id,7);

ELSIF UPDATING THEN

poolapp.add\_history\_record\_diffirence\_value('abonement\_name',:OL

.abonement\_name,:NEW.abonement\_name,

:NEW.abonement\_id,7);

poolapp.add\_history\_record\_diffirence\_value('price',:OLD.price,:NEW.price,:NEW.abon ement id,7);

poolapp.add\_history\_record\_diffirence\_value('training\_time',:OLD.training\_time,:NEW. training\_time,

:NEW.abonement\_id,7);

poolapp.add history record diffirence value('line load',:OLD.line load,:NEW.line load ,:NEW.abonement\_id,7);

poolapp.add history record diffirence value('start date',:OLD.start date,:NEW.start

date,

```
:NEW.abonement_id,7);
```
poolapp.add\_history\_record\_diffirence\_value('week\_schedule',:OLD.week\_schedule,:N EW.week\_schedule,

:NEW.abonement\_id,7);

poolapp.add\_history\_record\_diffirence\_value('training\_count',:OLD.training\_count,

:NEW.training count,:NEW.abonement id,7);

poolapp.add\_history\_record\_diffirence\_value('coach\_support',:OLD.coach\_support, :NEW.coach\_support,:NEW.abonement\_id,7);

poolapp.add\_history\_record\_diffirence\_value('description',:OLD.description,:NEW.descr iption,

:NEW.abonement\_id,7);

poolapp.add\_history\_record\_diffirence\_value('place\_number\_all',:OLD.place\_number\_

all,

:NEW.place\_number\_all,:NEW.abonement\_id,7);

poolapp.add history record diffirence value('free place number',:OLD.free place nu mber,

:NEW.free\_place\_number,:NEW.abonement\_id,7);

poolapp.add\_history\_record\_diffirence\_value('status',:OLD.status,:NEW.status,:NEW.ab onement\_id,7);

END IF;

END;

/

CREATE OR REPLACE TRIGGER poolapp.history\_coaches

AFTER INSERT or UPDATE ON poolapp.coaches

FOR EACH ROW

BEGIN

IF INSERTING THEN

poolapp.add\_history\_record('coach\_rank',null,:NEW.coach\_rank,:NEW.coach\_id,9);

poolapp.add\_history\_record('date\_start\_work',null,:NEW.date\_start\_work,:NEW.coach

 $_id, 9);$ 

poolapp.add\_history\_record('portfolio',null,:NEW.portfolio,:NEW.coach\_id,9); poolapp.add\_history\_record('description',null,:NEW.description,:NEW.coach\_id,9);

poolapp.add\_history\_record('status',null,:NEW.status,:NEW.coach\_id,9);

ELSIF UPDATING THEN

poolapp.add\_history\_record\_diffirence\_value('coach\_rank',:OLD.coach\_rank,:NEW.coac h\_rank,

:NEW.coach\_id,9);

poolapp.add\_history\_record\_diffirence\_value('date\_start\_work',:OLD.date\_start\_work,: NEW.date\_start\_work,

:NEW.coach id,9);

poolapp.add\_history\_record\_diffirence\_value('portfolio',:OLD.portfolio,:NEW.portfolio, :NEW.coach\_id,9);

poolapp.add\_history\_record\_diffirence\_value('description',:OLD.description,:NEW.descr iption,

```
:NEW.coach_id,9);
```
poolapp.add\_history\_record\_diffirence\_value('status',:OLD.status,:NEW.status,

:NEW.coach\_id,9);

END IF;

END;

/

CREATE OR REPLACE TRIGGER poolapp.history\_groups

AFTER INSERT or UPDATE ON poolapp.groups

FOR EACH ROW

BEGIN

IF INSERTING THEN

poolapp.add history record('group name',null,:NEW.group name,:NEW.group id,11);

poolapp.add\_history\_record('coach\_id',null,:NEW.coach\_id,:NEW.group\_id,11);

poolapp.add\_history\_record('start\_lesson\_date',null,:NEW.start\_lesson\_date,:NEW.gro up\_id,11);

poolapp.add\_history\_record('end\_lesson\_date',null,:NEW.end\_lesson\_date,:NEW.group \_id,11);

ELSIF UPDATING THEN

poolapp.add\_history\_record\_diffirence\_value('group\_name',:OLD.group\_name,:NEW.gr oup name,

:NEW.group id,11);

poolapp.add\_history\_record\_diffirence\_value('coach\_id',:OLD.coach\_id,:NEW.coach\_id, :NEW.group id,11);

poolapp.add history record diffirence value('start lesson date',:OLD.start lesson dat

e,

:NEW.start\_lesson\_date,:NEW.group\_id,11);

poolapp.add history record diffirence value('end lesson date',:OLD.end lesson date

,

:NEW.end lesson date,:NEW.group id,11);

END IF;

END;

/

CREATE OR REPLACE TRIGGER poolapp.history\_lessons

AFTER INSERT or UPDATE ON poolapp.lessons

FOR EACH ROW

BEGIN

IF INSERTING THEN poolapp.add history record('start\_time',null,:NEW.start\_time,:NEW.lesson\_id,12);

poolapp.add\_history\_record('end\_time',null,:NEW.end\_time,:NEW.lesson\_id,12); ELSIF UPDATING THEN poolapp.add\_history\_record\_diffirence\_value('start\_time',:OLD.start\_time,:NEW.start\_t ime,

#### :NEW.lesson\_id,12);

poolapp.add\_history\_record\_diffirence\_value('end\_time',:OLD.end\_time,:NEW.end\_tim

e,

:NEW.lesson\_id,12);

END IF;

END;

/

CREATE OR REPLACE TRIGGER poolapp.history\_swimming\_lines

AFTER INSERT or UPDATE ON poolapp.swimming\_lines

FOR EACH ROW

BEGIN

IF INSERTING THEN

poolapp.add\_history\_record('description',null,:NEW.description,:NEW.swimming\_line\_i

d,13);

poolapp.add history record('status',null,:NEW.status,:NEW.swimming line id,13);

ELSIF UPDATING THEN

poolapp.add\_history\_record\_diffirence\_value('description',:OLD.description,:NEW.descr

iption,

:NEW.swimming line id,13);

poolapp.add\_history\_record\_diffirence\_value('status',:OLD.status,:NEW.status,

:NEW.swimming line id,13);

END IF;

END;

/

CREATE OR REPLACE TRIGGER poolapp.history\_swimming\_lines\_schedules

AFTER INSERT or UPDATE ON poolapp.swimming\_lines\_schedules

FOR EACH ROW

BEGIN

IF INSERTING THEN

poolapp.add\_history\_record('swimming\_line\_id',null,:NEW.swimming\_line\_id,:NEW.sch

edule\_id,14);

ELSIF UPDATING THEN

poolapp.add\_history\_record\_diffirence\_value('swimming\_line\_id',:OLD.swimming\_line\_ id,:NEW.swimming\_line\_id,

:NEW.schedule\_id,14);

END IF;

END;

/

CREATE OR REPLACE TRIGGER poolapp.history\_schedules

AFTER INSERT or UPDATE ON poolapp.schedules

FOR EACH ROW

BEGIN

IF INSERTING THEN

poolapp.add history record('schedule date',null,:NEW.schedule date,:NEW.schedule i

d,15);

poolapp.add history record('lesson id',null,:NEW.lesson id,:NEW.schedule id,15);

ELSIF UPDATING THEN

poolapp.add history record diffirence value('schedule date',:OLD.schedule date,:NE W.schedule\_date,

:NEW.schedule\_id,15);

poolapp.add history record diffirence value('lesson id',:OLD.lesson id,:NEW.lesson i

d,

:NEW.schedule\_id,15);

END IF;

END;

/

commit;